# Just as fast, higher, stronger with

## Oleg Šelajev Oracle Labs @shelajev

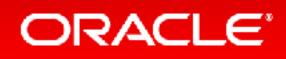

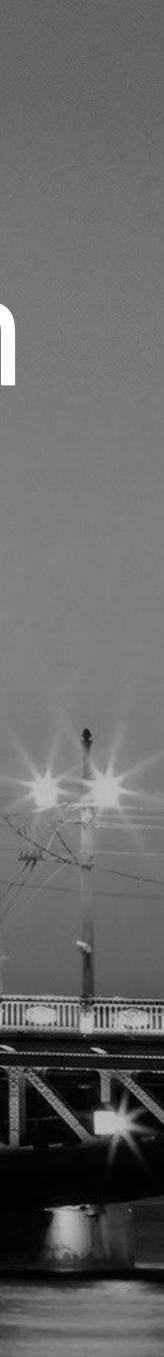

## Safe Harbor Statement

The following is intended to provide some insight into a line of research in Oracle Labs. It is intended for information purposes only, and may not be incorporated into any contract. It is not a commitment to deliver any material, code, or functionality, and should not be relied upon in making purchasing decisions. The development, release, and timing of any features or functionality described in connection with any Oracle product or service remains at the sole discretion of Oracle. Any views expressed in this presentation are my own and do not necessarily reflect the views of Oracle.

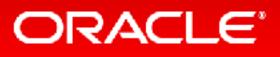

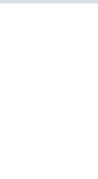

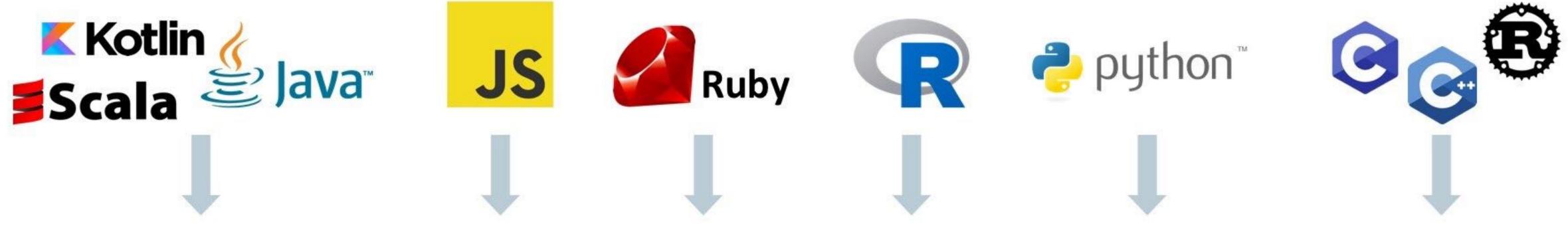

## Automatic transformation of interpreters to compilers

## Embeddable in native or managed applications

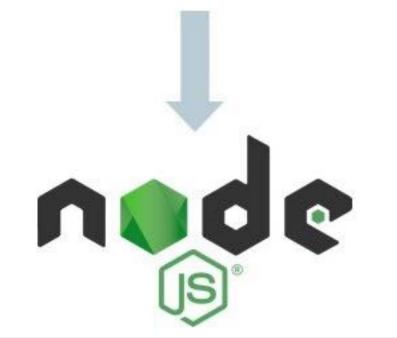

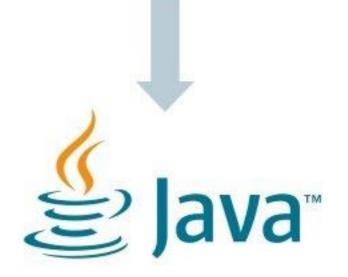

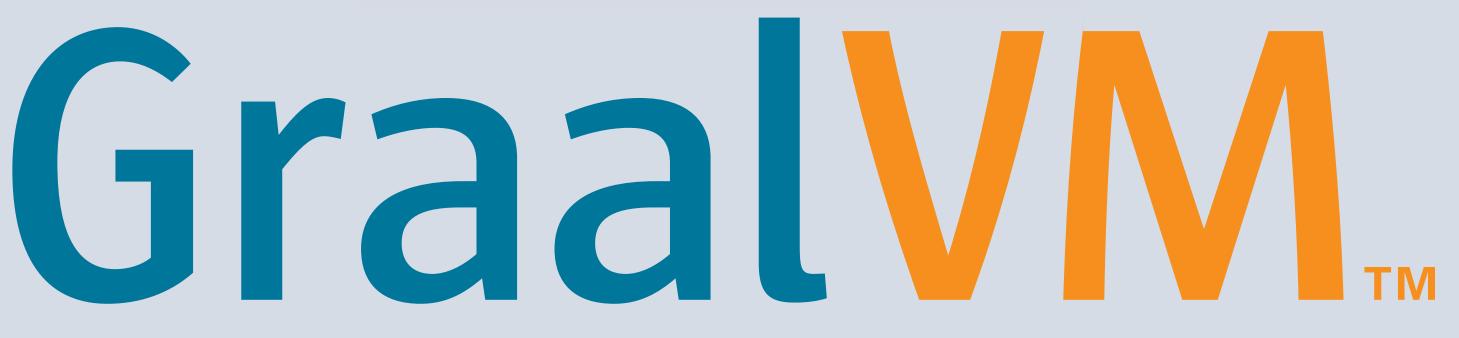

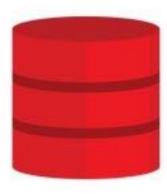

Database

standalone

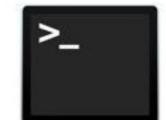

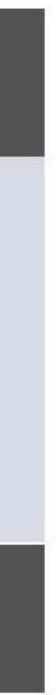

## **Community Edition (CE)**

GraalVM CE is available for free for development and production use. It is built from the GraalVM sources available on GitHub. We provide prebuilt binaries for GraalVM CE for Linux on x86 64-bit systems.

**DOWNLOAD FROM GITHUB** 

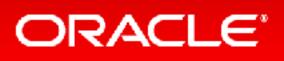

## **Enterprise Edition (EE)**

GraalVM EE provides additional performance, security, and scalability relevant for running critical applications in production. It is free for evaluation uses and available for download from the Oracle Technology Network. We provide binaries for GraalVM EE for Linux or Mac OS X on x86 64-bit systems.

DOWNLOAD FROM OTN

Copyright © 2019, Oracle and/or its affiliates. All rights reserved.

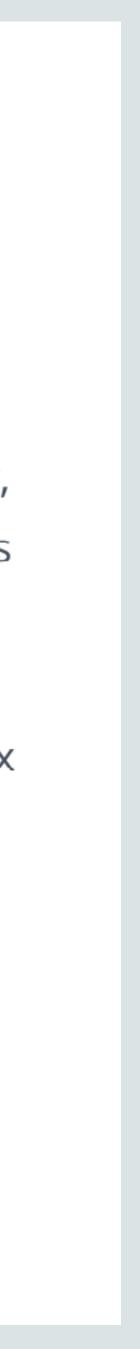

## Launched earlier this month: GraalVM Enterprise 19.0

- More performance
- Smaller footprint
- Managed runtime for better isolation when running native code
- Oracle Enterprise Support 7x24x365

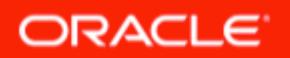

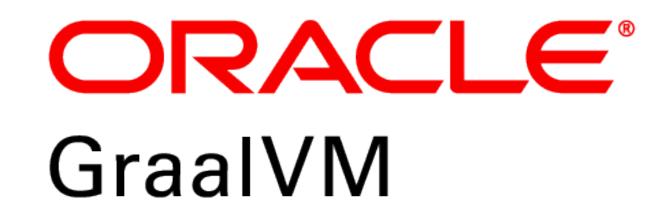

## Fast Java, Scala, Kotlin, Groovy, Clojure...

## Instant startup, low footprint

# Polyglot & embeddable VM

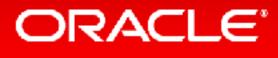

# Why GraalVM?

# Interoperability between languages: LLVM, Python, Ruby, R

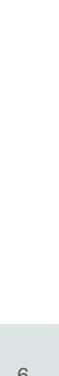

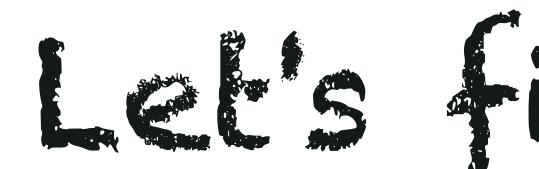

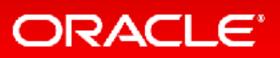

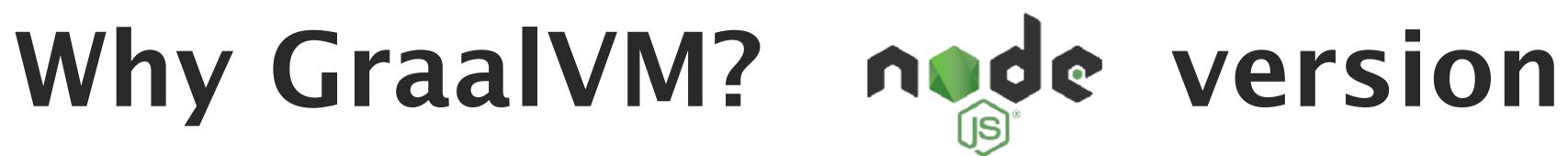

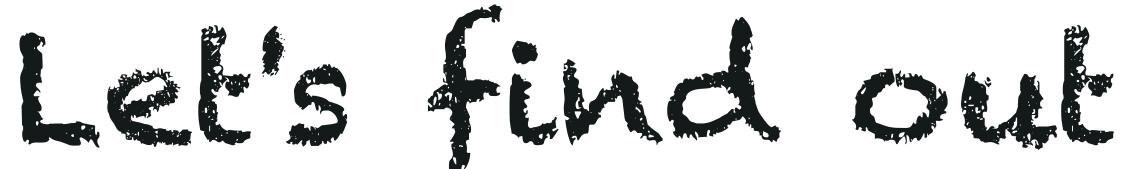

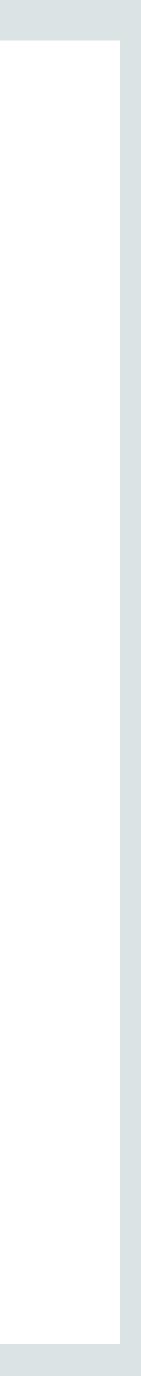

R Rscript appletviewer clang-sandboxed extcheck gem gemasrv graalpython <u>gu</u> idealgraphvisualizer jinfo idlj irb jar jarsigner java javac javadoc

javafxpackager javah javap javapackager jcmd jconsole jdb jdeps jhat jjs jmap JMC jps jrunscript JS jsadebugd

## ORACLE

jstack jstat jstatd jvisualvm keytool lli native-image native2ascii node npm orbd pack200 policytool polyglot rake rdoc ri

rmic rmid rmiregistry ruby schemagen serialver servertool testrb tnameserv truffleruby unpack200 wsgen wsimport хјс

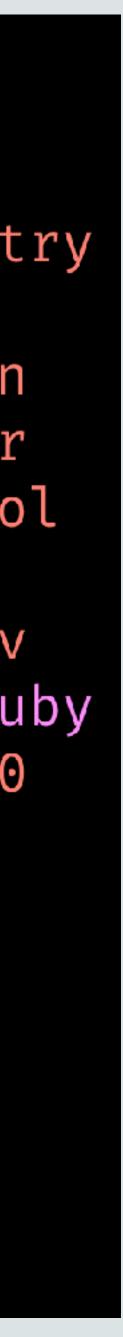

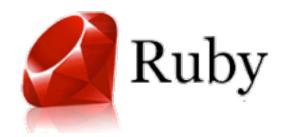

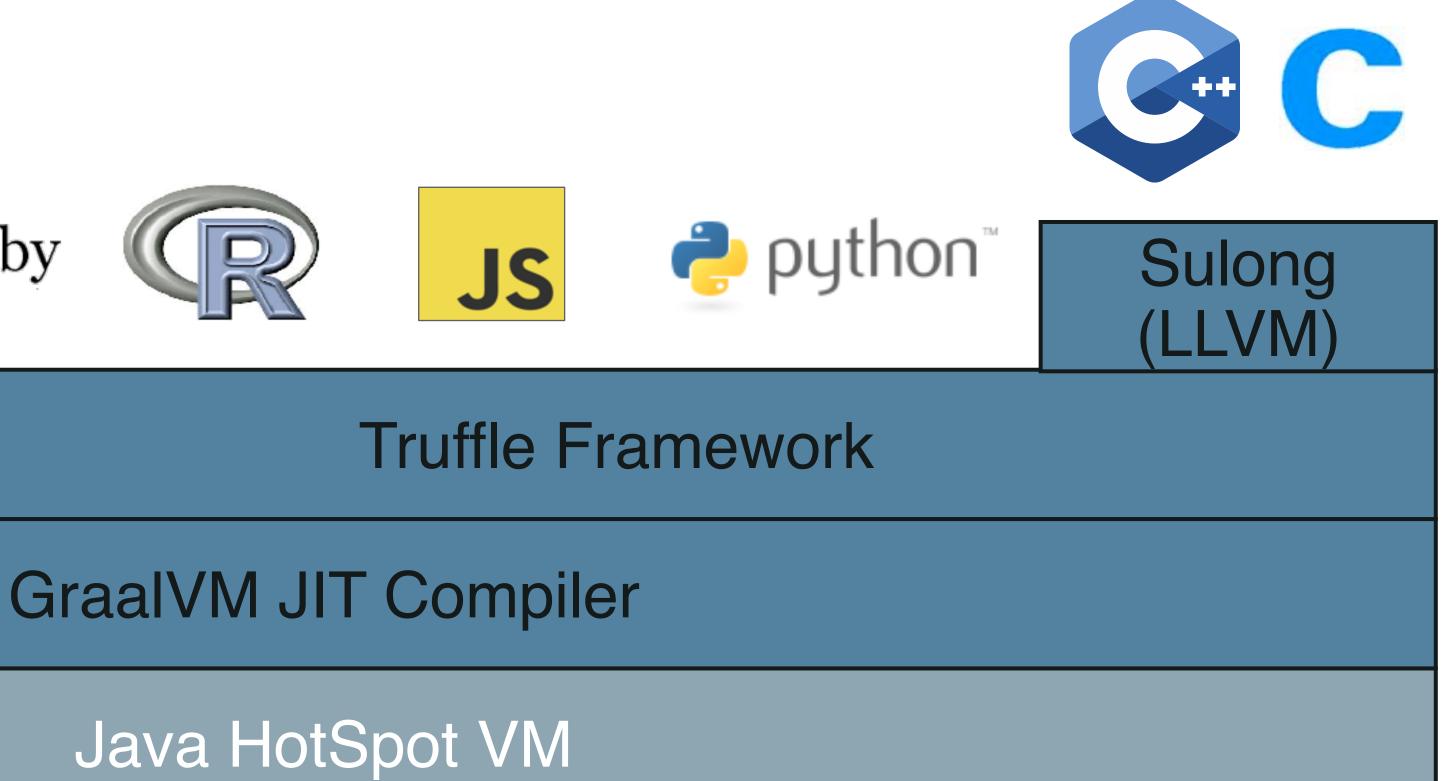

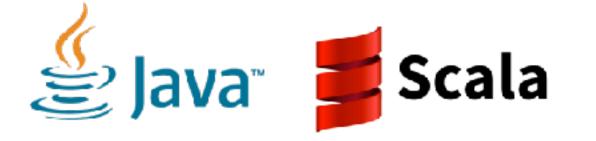

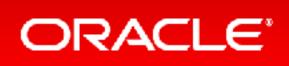

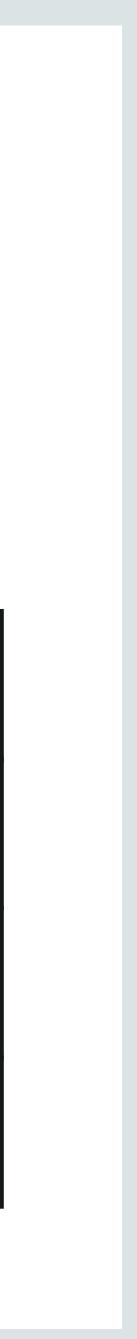

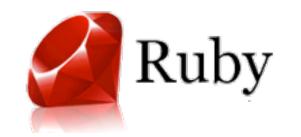

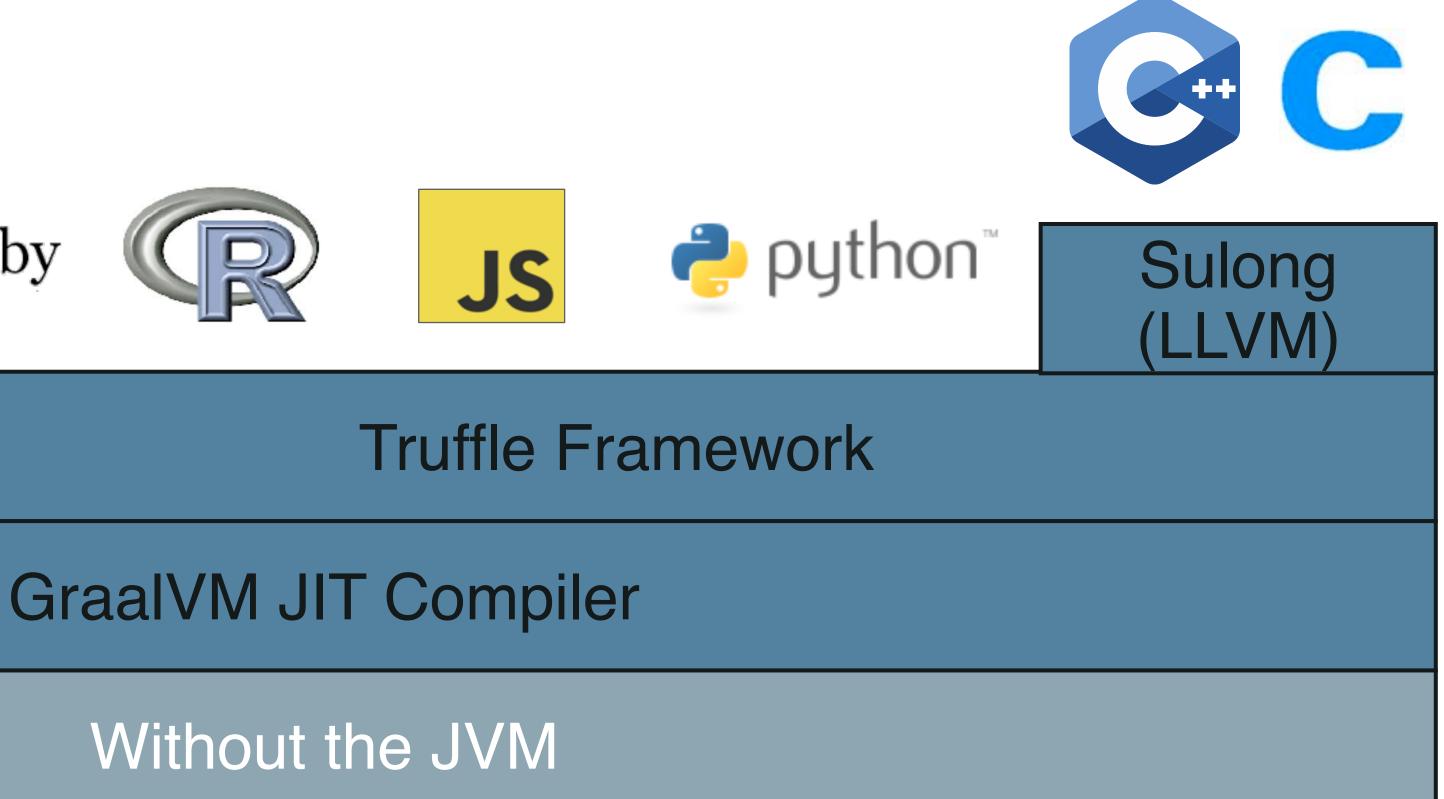

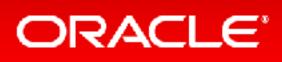

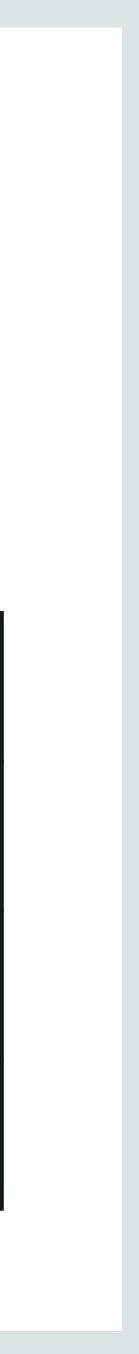

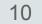

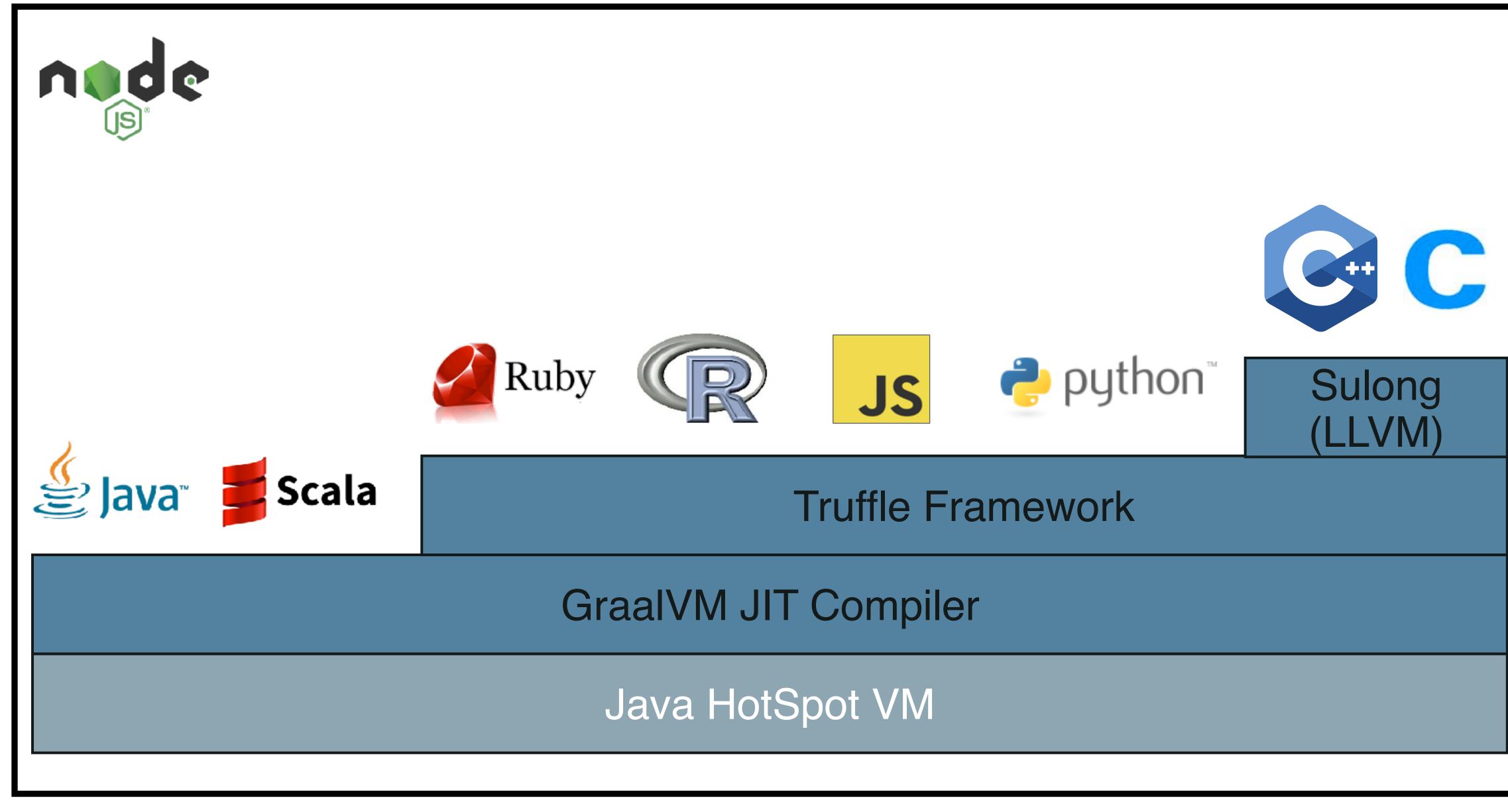

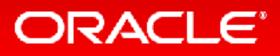

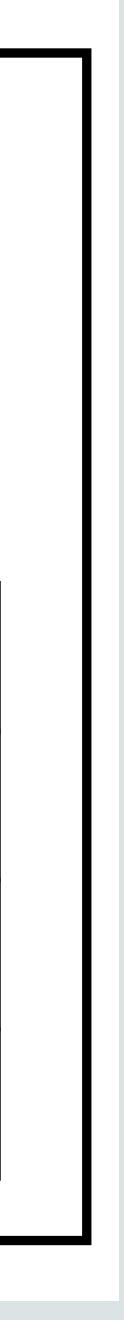

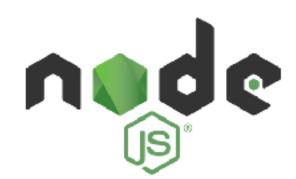

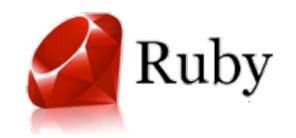

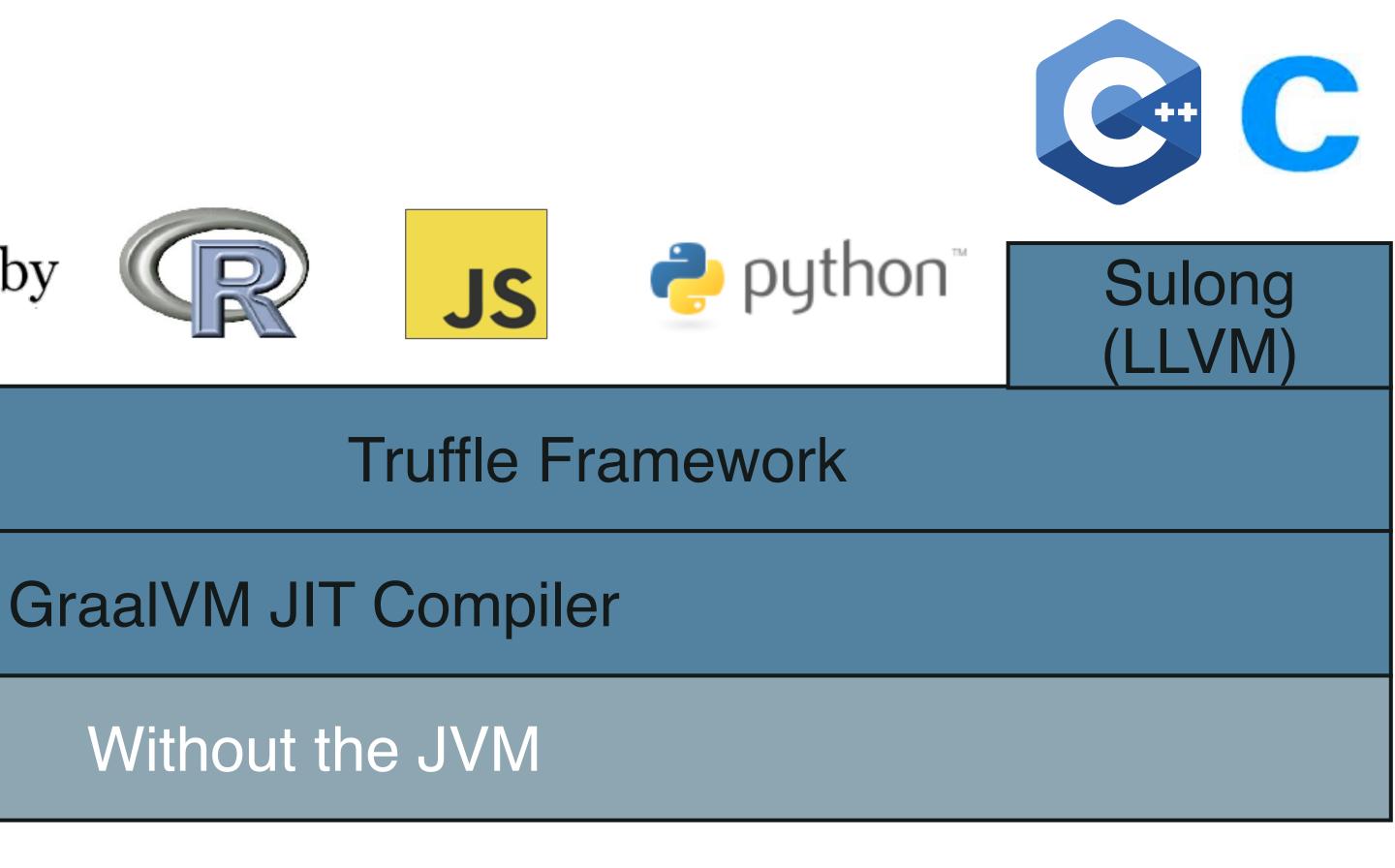

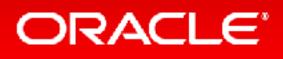

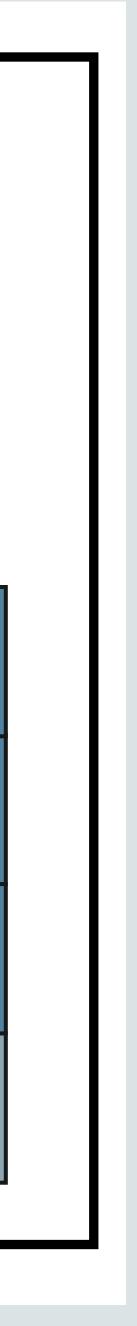

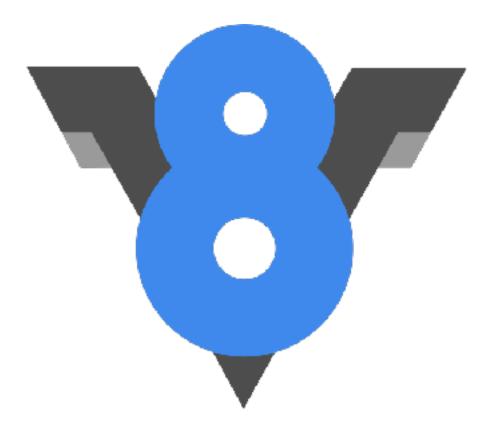

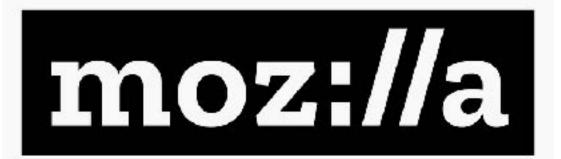

# Chakra Core

## **JavaScriptCore**

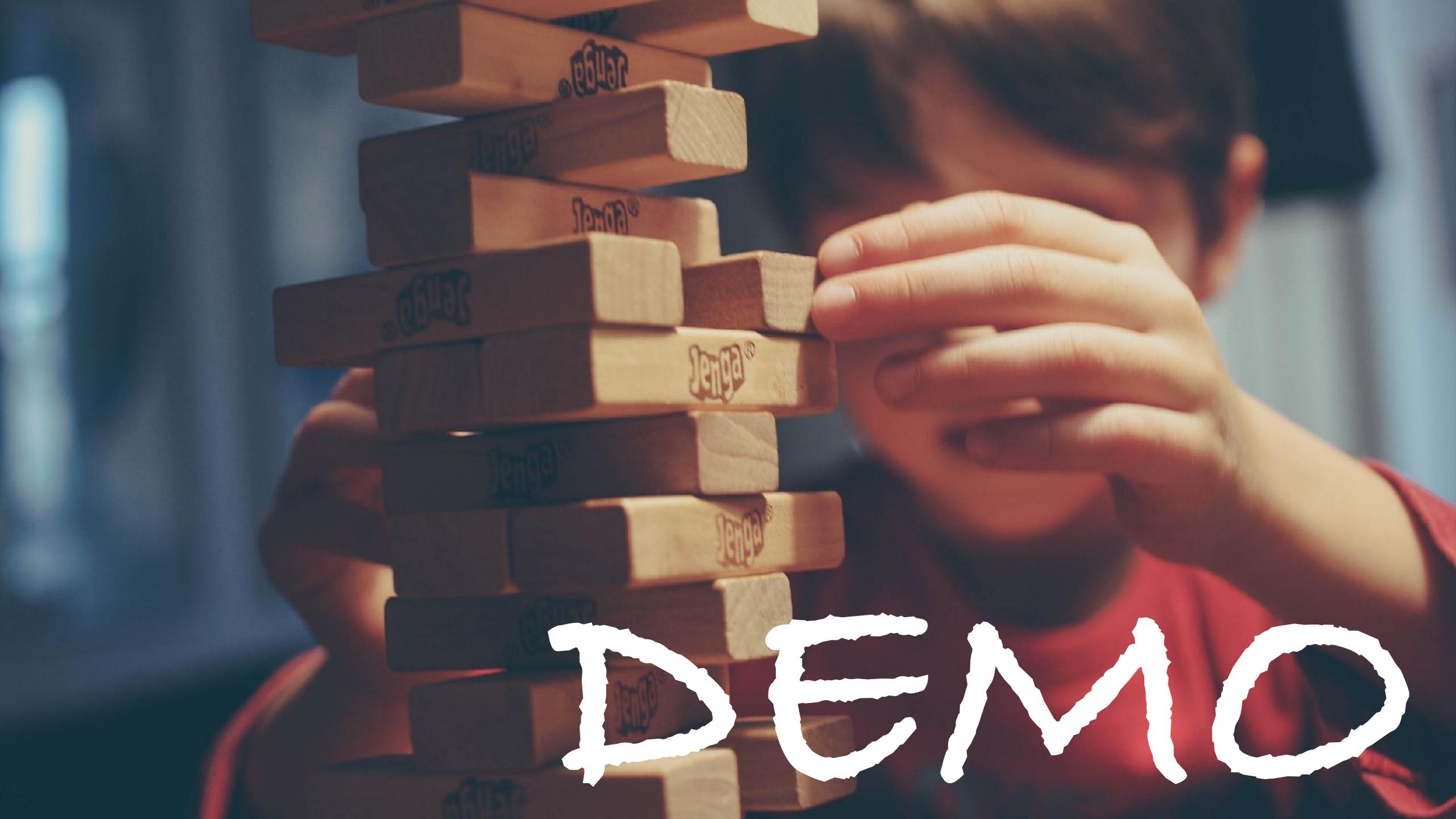

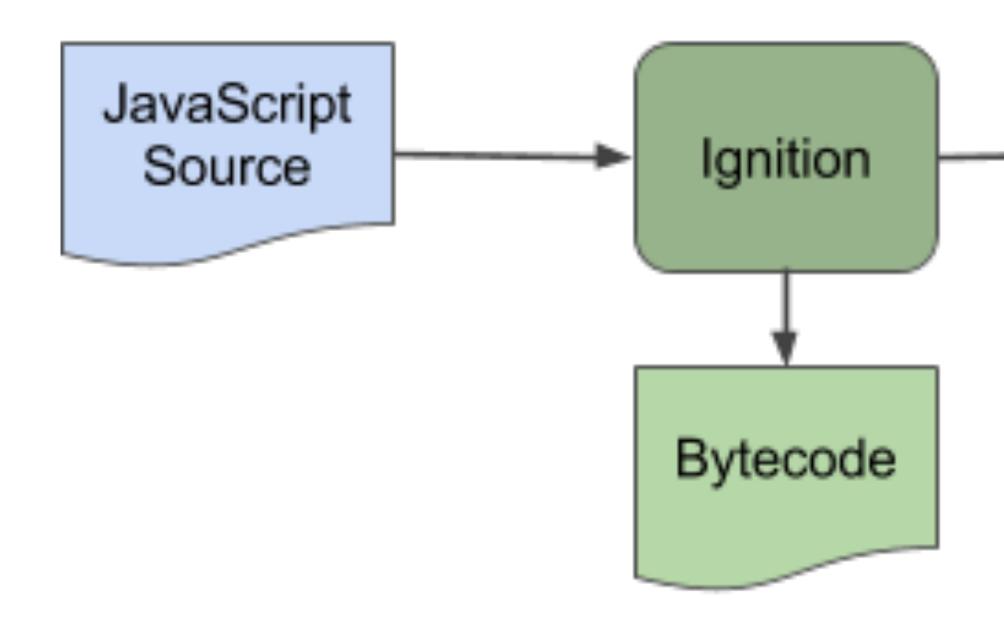

## Interpreted

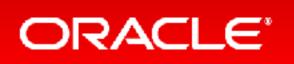

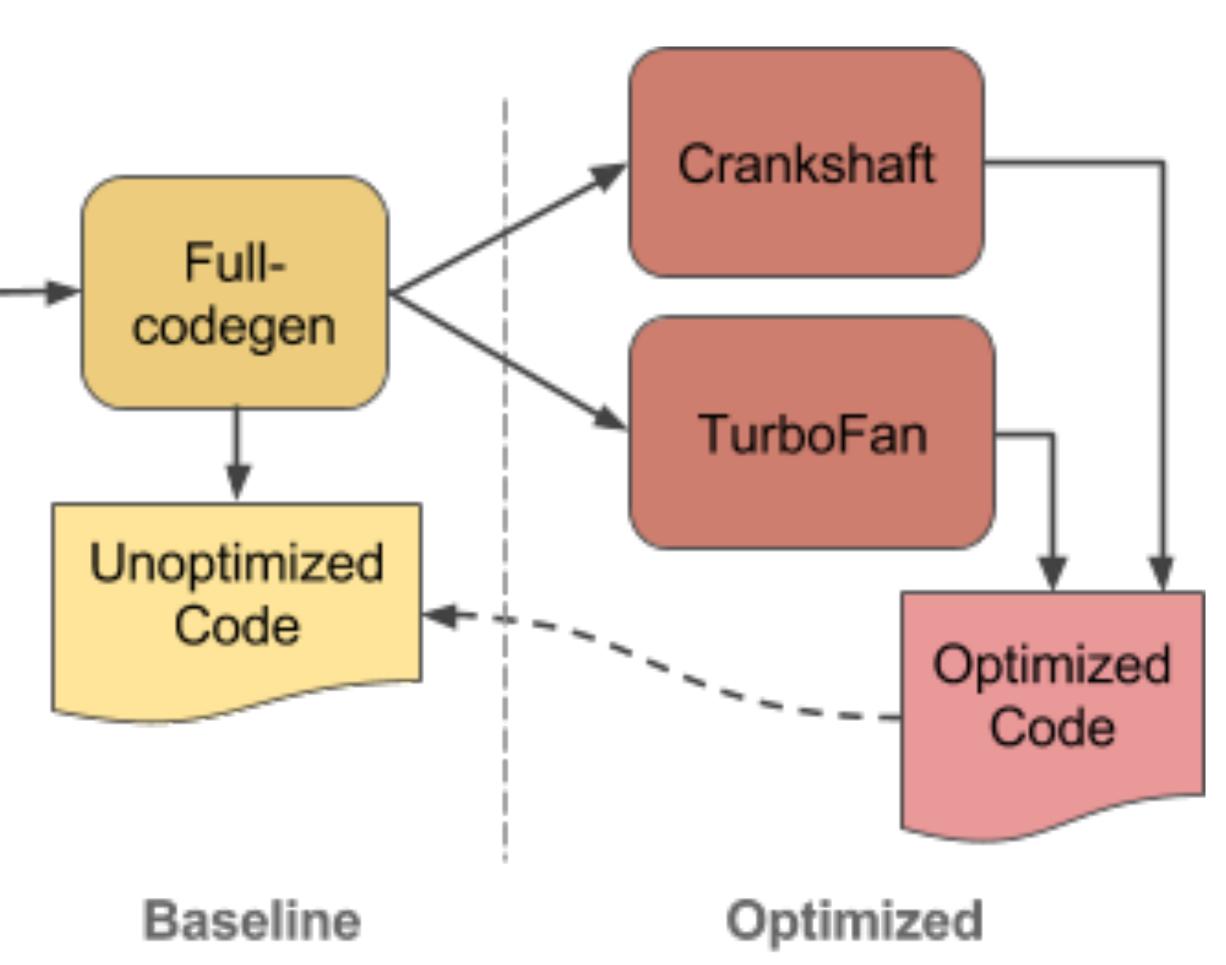

## V8 Dev Blog — <u>https://v8.dev/blog/ignition-interpreter</u>

Copyright © 2019, Oracle and/or its affiliates. All rights reserved.

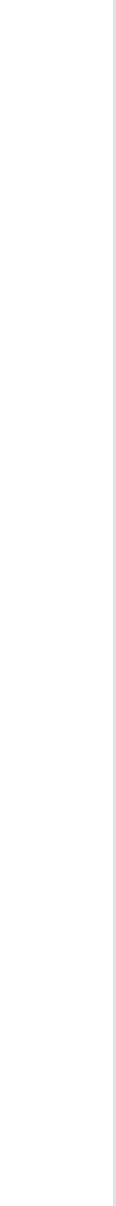

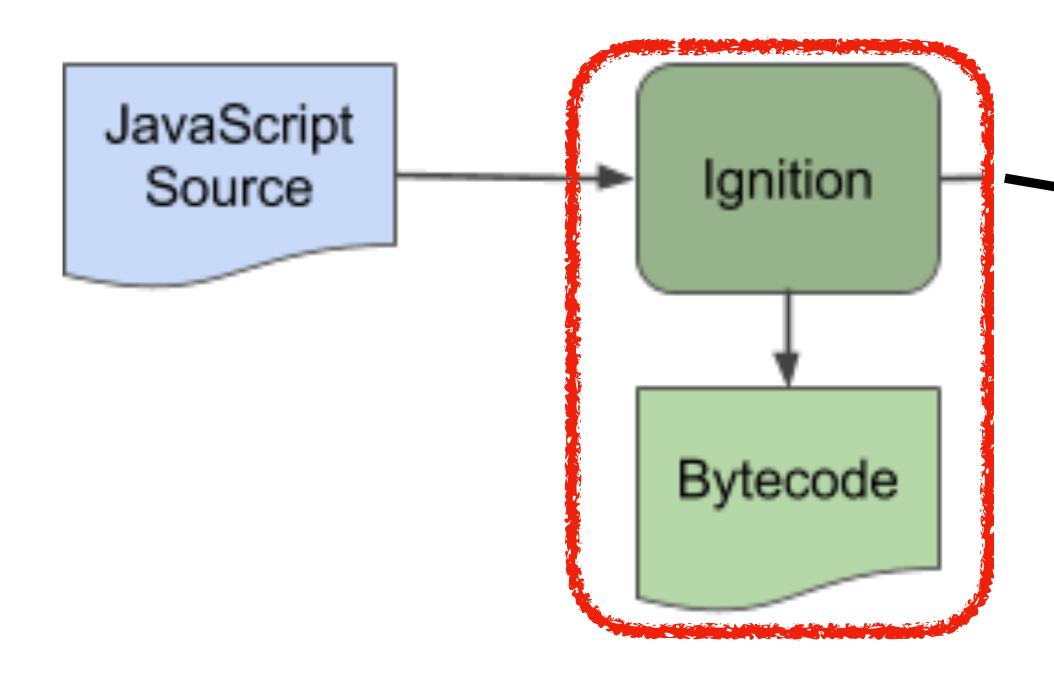

## Interpreted

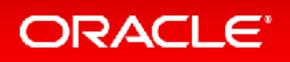

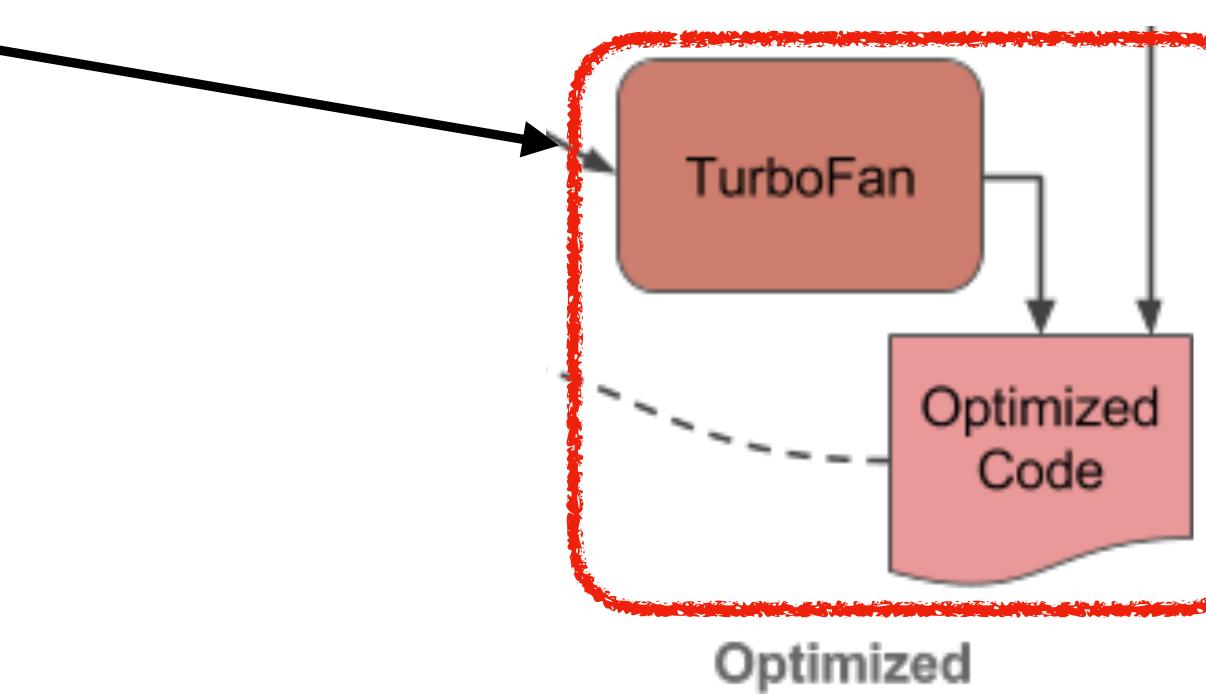

## V8 Dev Blog — <u>https://v8.dev/blog/ignition-interpreter</u>

Copyright © 2019, Oracle and/or its affiliates. All rights reserved.

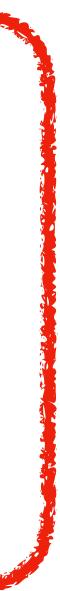

# this.execute = execute; this.children = children;

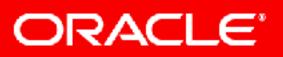

function TreeNode(execute, children) {

Copyright © 2019, Oracle and/or its affiliates. All rights reserved.

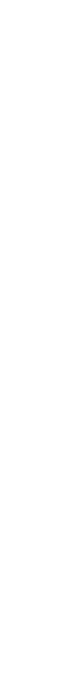

# Interpreter

```
worklist.push(rootMethod.start)
do {
 node = worklist.peek();
  if (node.hasNotEvaluatedSuccessors()) {
   worklist.pushAll(node.successors)
  } else {
   worklist.pop();
   node.evaluate();
} while (worklist.notEmpty)
```

**Reality: more lines of code** 

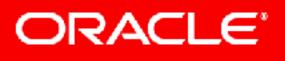

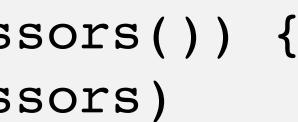

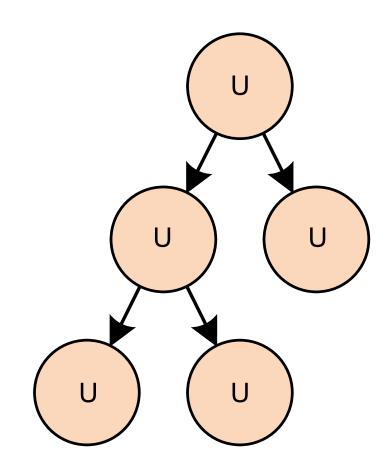

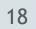

# Execution

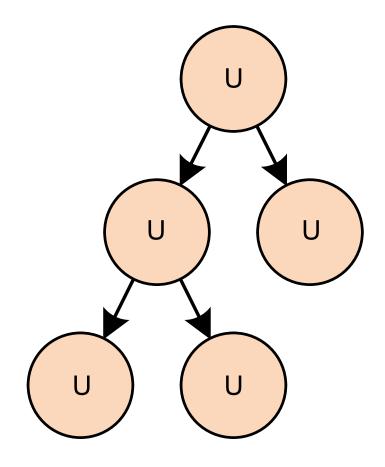

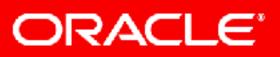

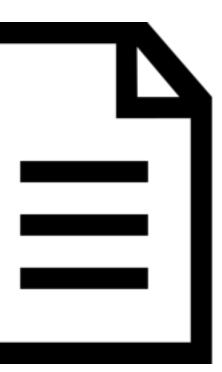

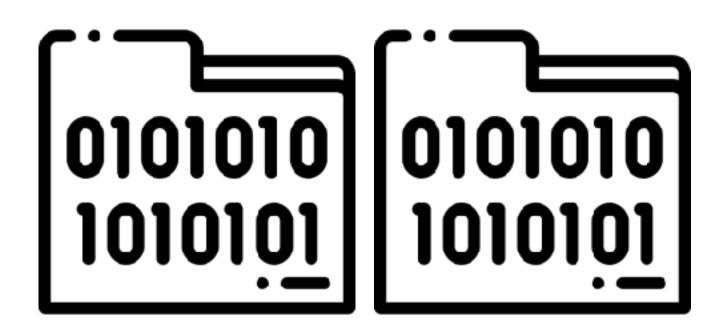

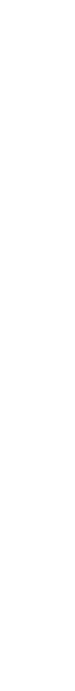

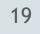

## **Partial Evaluation of Computation Process**— An Approach to a Compiler-Compiler

YOSHIHIKO FUTAMURA Central Research Laboratory, Hitachi, Ltd., Kokubunji, Tokyo, Japan 185

**Abstract.** This paper reports the relationship between formal description of semantics (i.e., interpreter) of a programming language and an actual compiler. The paper also describes a method to automatically generate an actual compiler from a formal description which is, in some sense, the partial evaluation of a computation process. The compiler-compiler inspired by this method differs from conventional ones in that the compilercompiler based on our method can describe an evaluation procedure (interpreter) in defining the semantics of a programming language, while the conventional one describes a translation process.

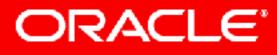

## Systems.Computers.Controls, Volume 2, Number 5, 1971

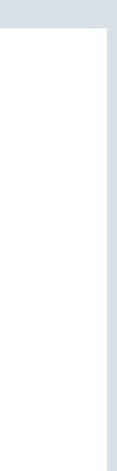

## function pow (x, y) { return x \*\* y;

## function pow (x, 2) { return x \* x;

ORACLE

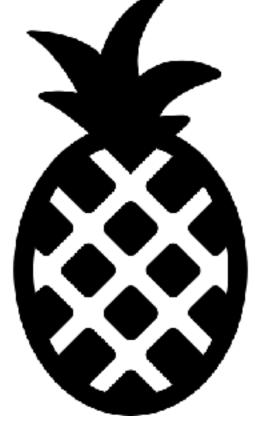

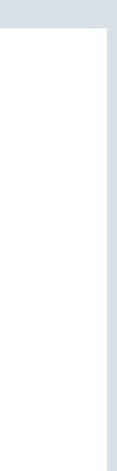

# Executable

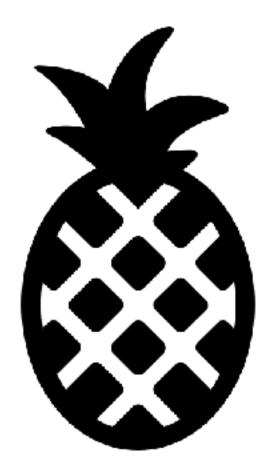

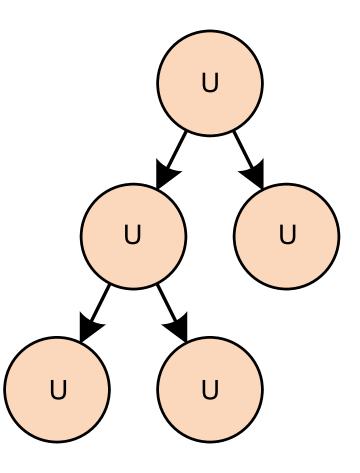

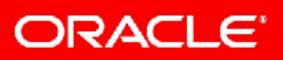

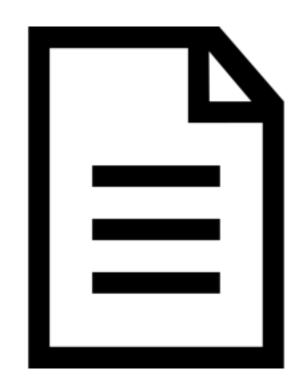

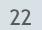

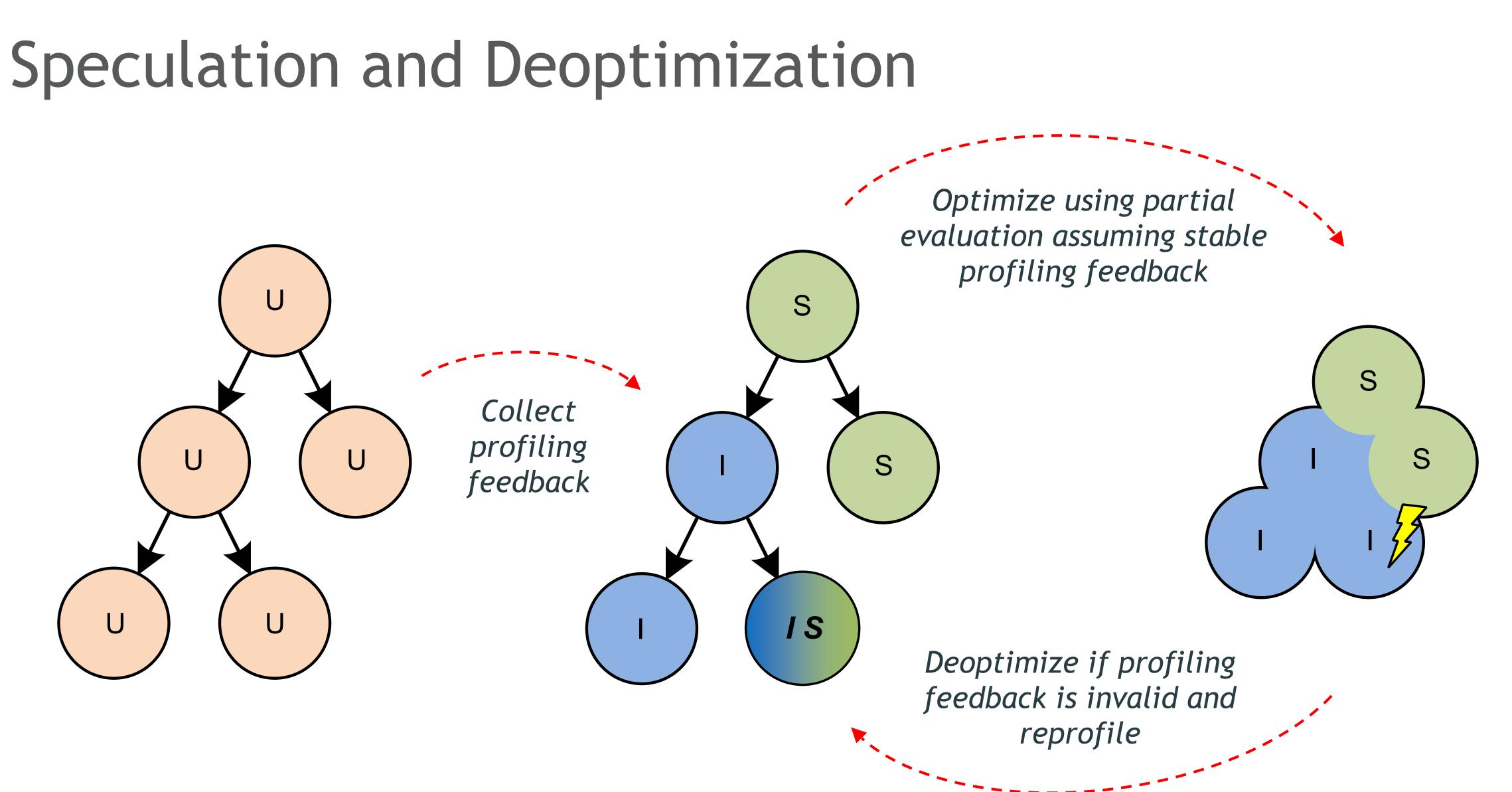

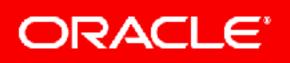

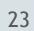

# Stability

ORACLE

Functions with stable specializations

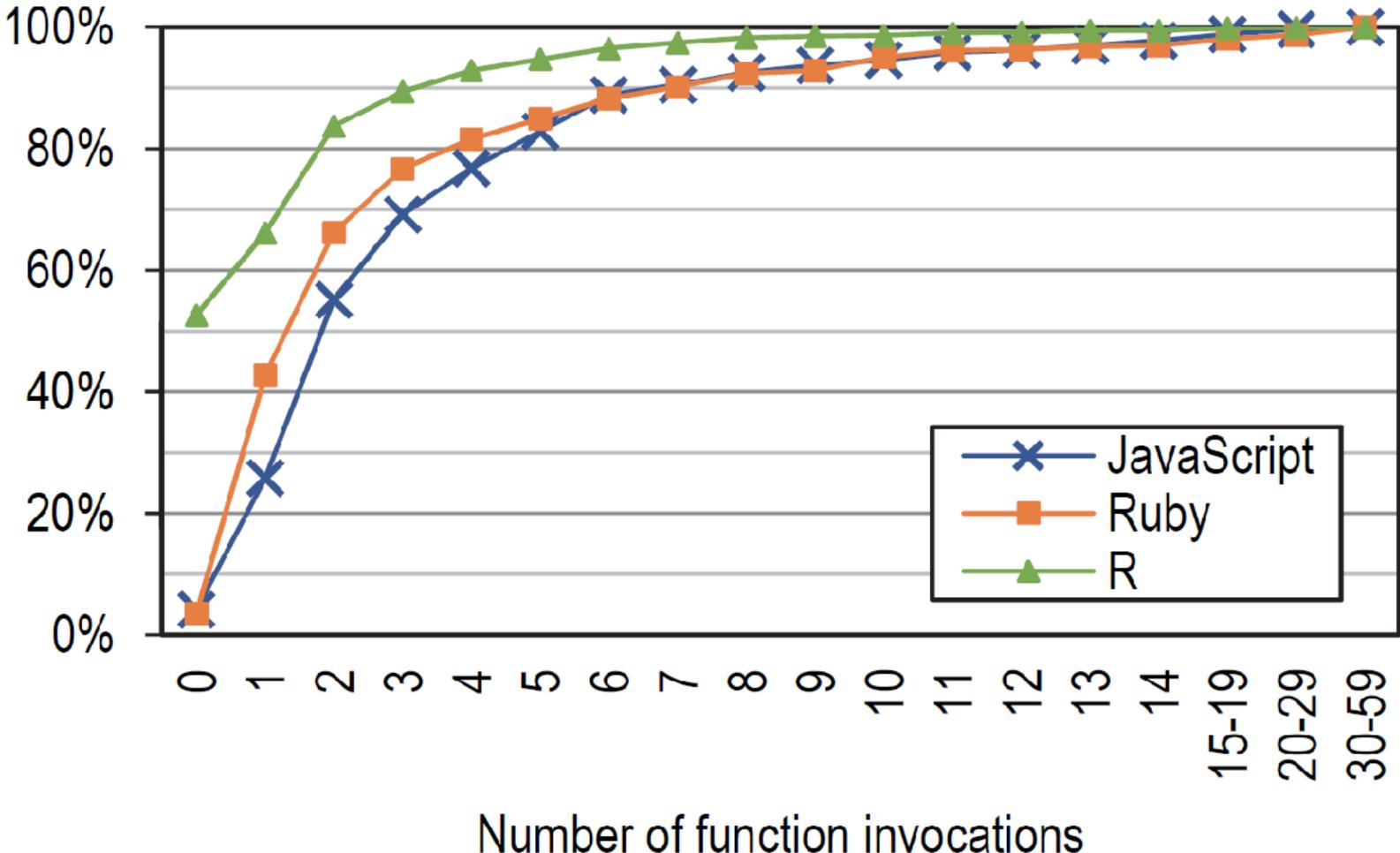

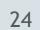

## Warmed-up ClojureScript unit tests

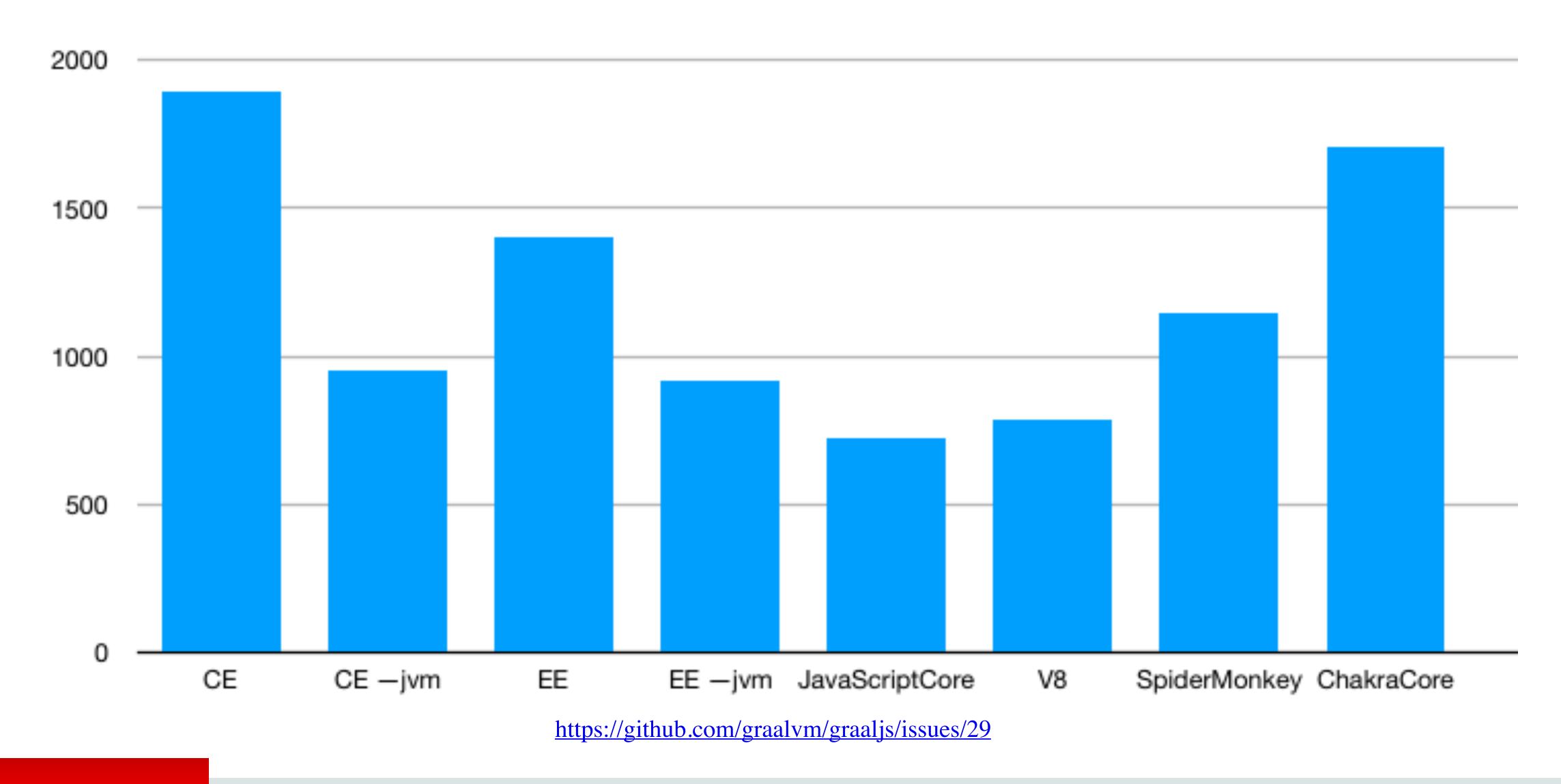

ORACLE

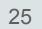

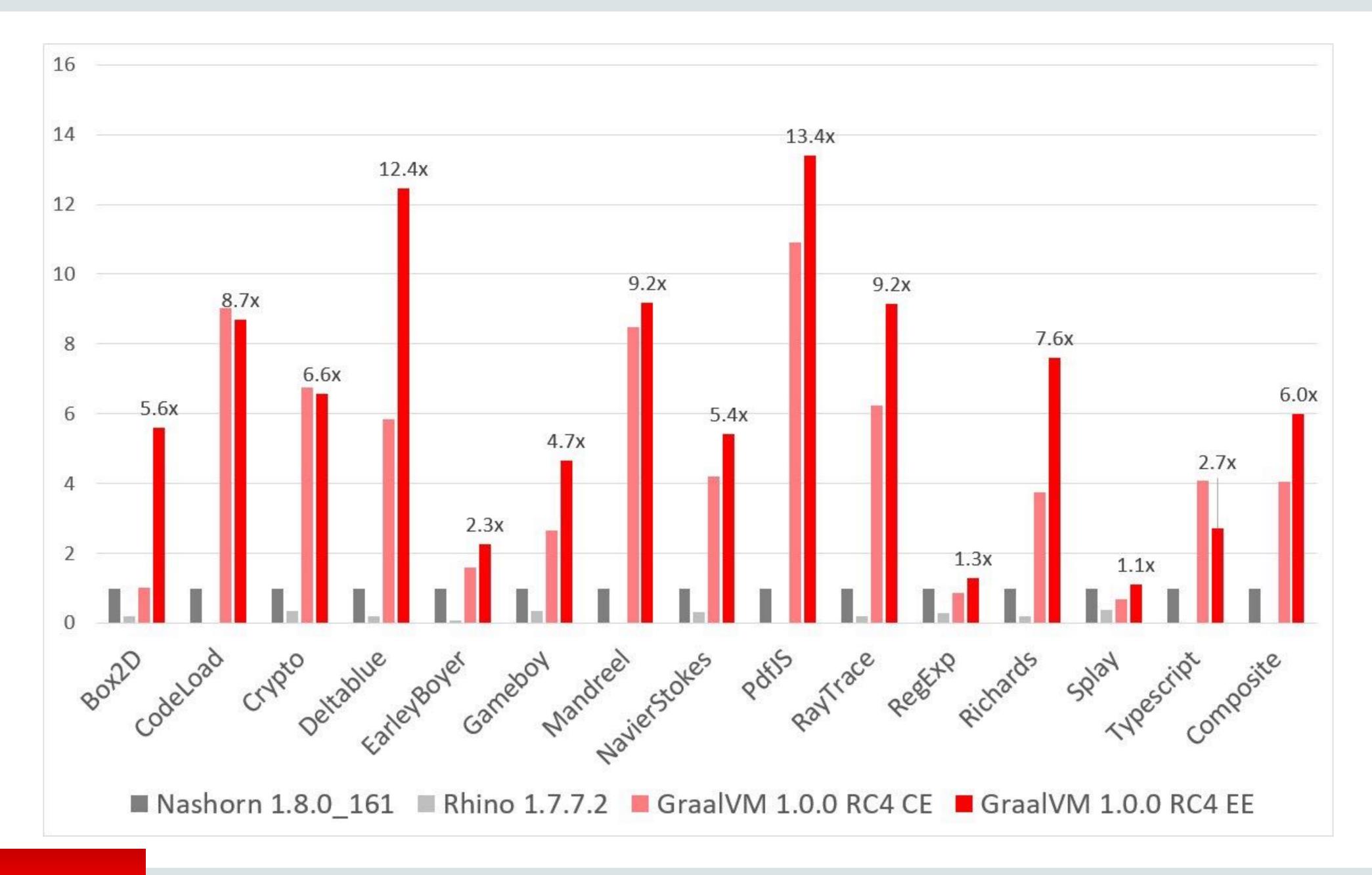

ORACLE

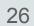

# **ECMAScript compatibility**

Feature name

## Syntax

- default function parameters
- rest parameters
- spread (...) operator 🞑
- object literal extensions
- for..of loops
- octal and binary literals
- template literals
- RegExp "y" and "u" flags
- destructuring, declarations
- destructuring, assignment
- destructuring, parameters
- <u>Unicode code point escapes</u>
- new.target

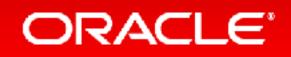

|   | <b>96</b> % | <b>98</b> %  | 98%             | <b>97</b> %                          | 7%          | 28%           | <b>97</b> %                    |
|---|-------------|--------------|-----------------|--------------------------------------|-------------|---------------|--------------------------------|
| ► | Edge<br>.1Z | <u>FF 61</u> | CH 67,<br>OP 54 | Node<br>>=8.10<br>.<9 <sup>[3]</sup> | JJS<br>.1.8 | <u>JJS 10</u> | GraalVM<br>.1.0 <sup>[4]</sup> |
|   |             |              |                 |                                      |             |               |                                |
| • | 7/7         | 7/7          | 7/7             | 7/7                                  | 0/7         | 4/7           | 7/7                            |
| • | 5/5         | 5/5          | 5/5             | 5/5                                  | 0/5         | 0/5           | 5/5                            |
| • | 15/15       | 15/15        | 15/15           | 15/15                                | 0/15        | 0/15          | 15/15                          |
|   | 6/6         | 6/6          | 6/6             | 6/6                                  | 0/6         | 2/6           | 6/6                            |
| • | 9/9         | 9/9          | 9/9             | 9/9                                  | 0/9         | 4/9           | 9/9                            |
| • | 4/4         | 4/4          | 4/4             | 4/4                                  | 0/4         | 2/4           | 4/4                            |
|   | 5/5         | 5/5          | 5/5             | 5/5                                  | 0/5         | 3/5           | 5/5                            |
| • | 5/5         | 5/5          | 5/5             | 5/5                                  | 0/5         | 0/5           | 5/5                            |
|   | 22/22       | 22/22        | 22/22           | 22/22                                | 0/22        | 0/22          | 22/22                          |
|   | 24/24       | 24/24        | 24/24           | 24/24                                | 0/24        | 0/24          | 24/24                          |
| • | 23/24       | 24/24        | 24/24           | 24/24                                | 0/24        | 0/24          | 24/24                          |
| • | 2/2         | 2/2          | 2/2             | 2/2                                  | 0/2         | 0/2           | 2/2                            |
| • | 2/2         | 2/2          | 2/2             | 2/2                                  | 0/2         | 0/2           | 2/2                            |

## https://kangax.github.io/compat-table/es2016plus/

Copyright © 2019, Oracle and/or its affiliates. All rights reserved.

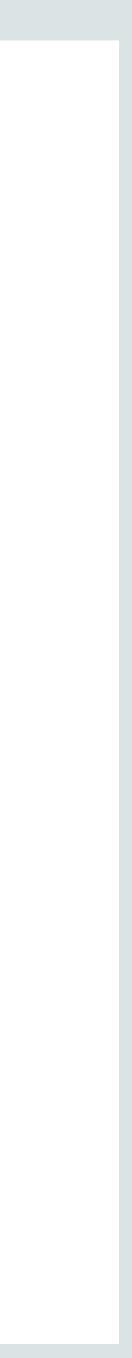

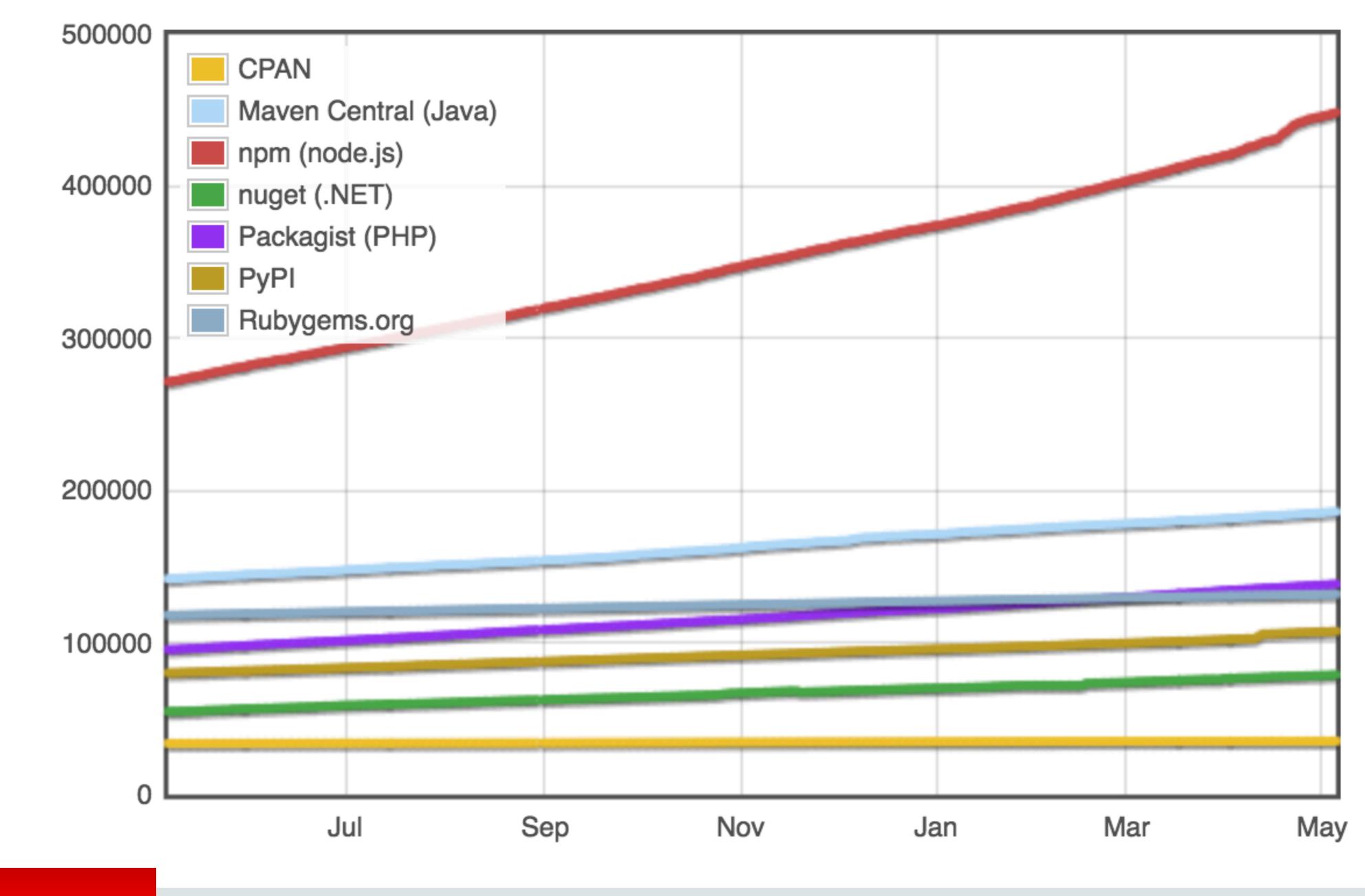

## ORACLE

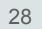

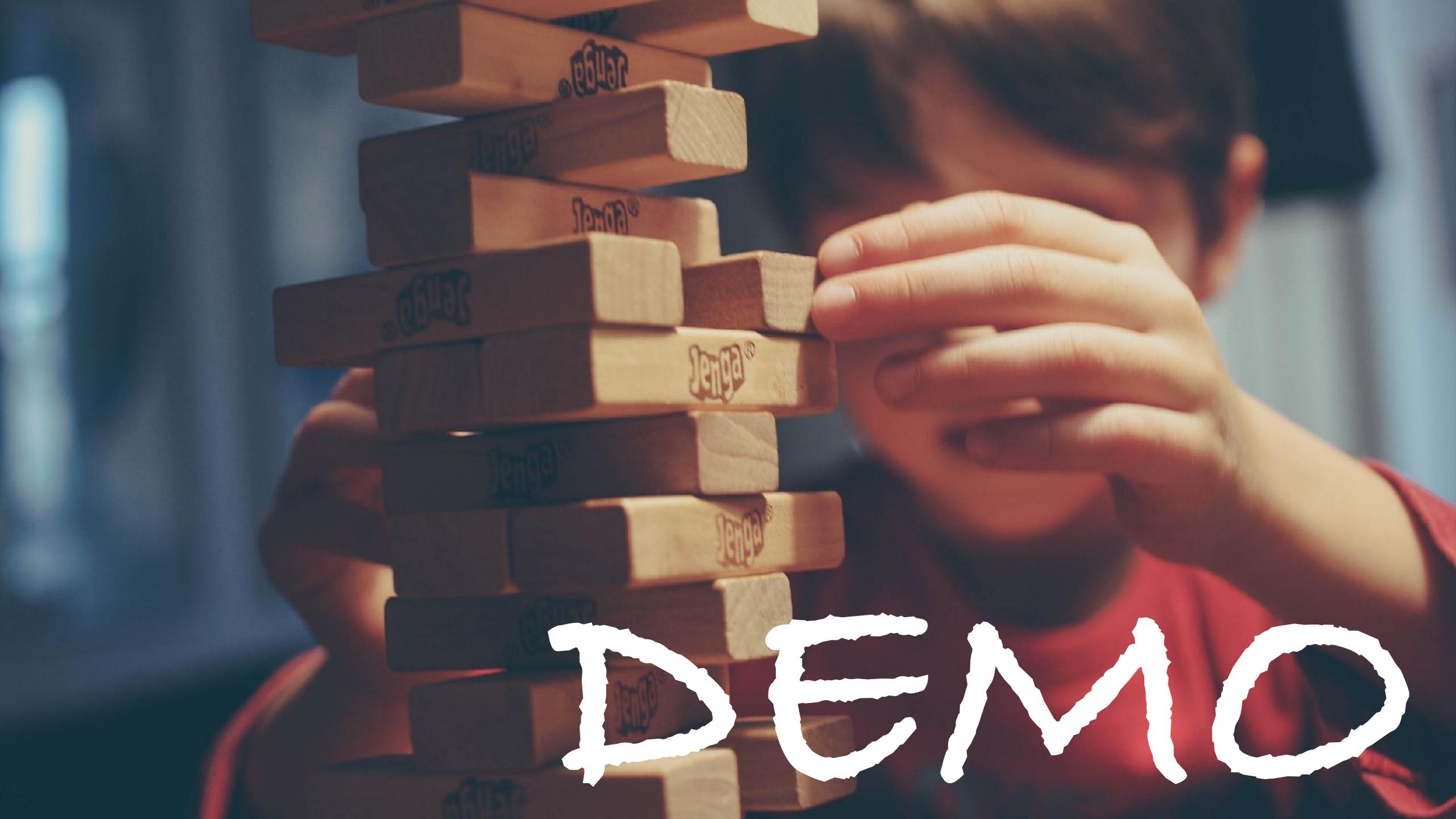

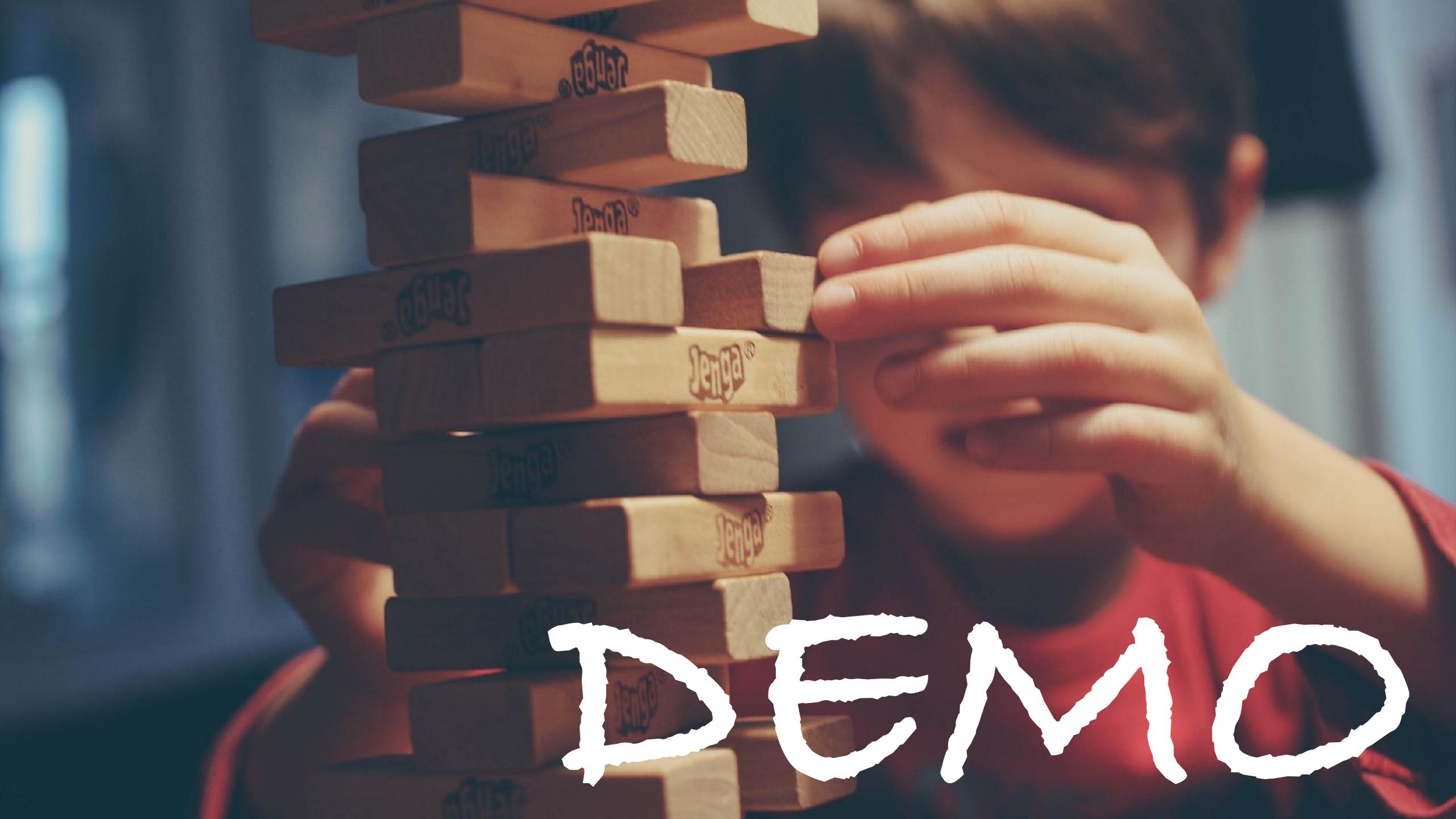

# Interoperability Example

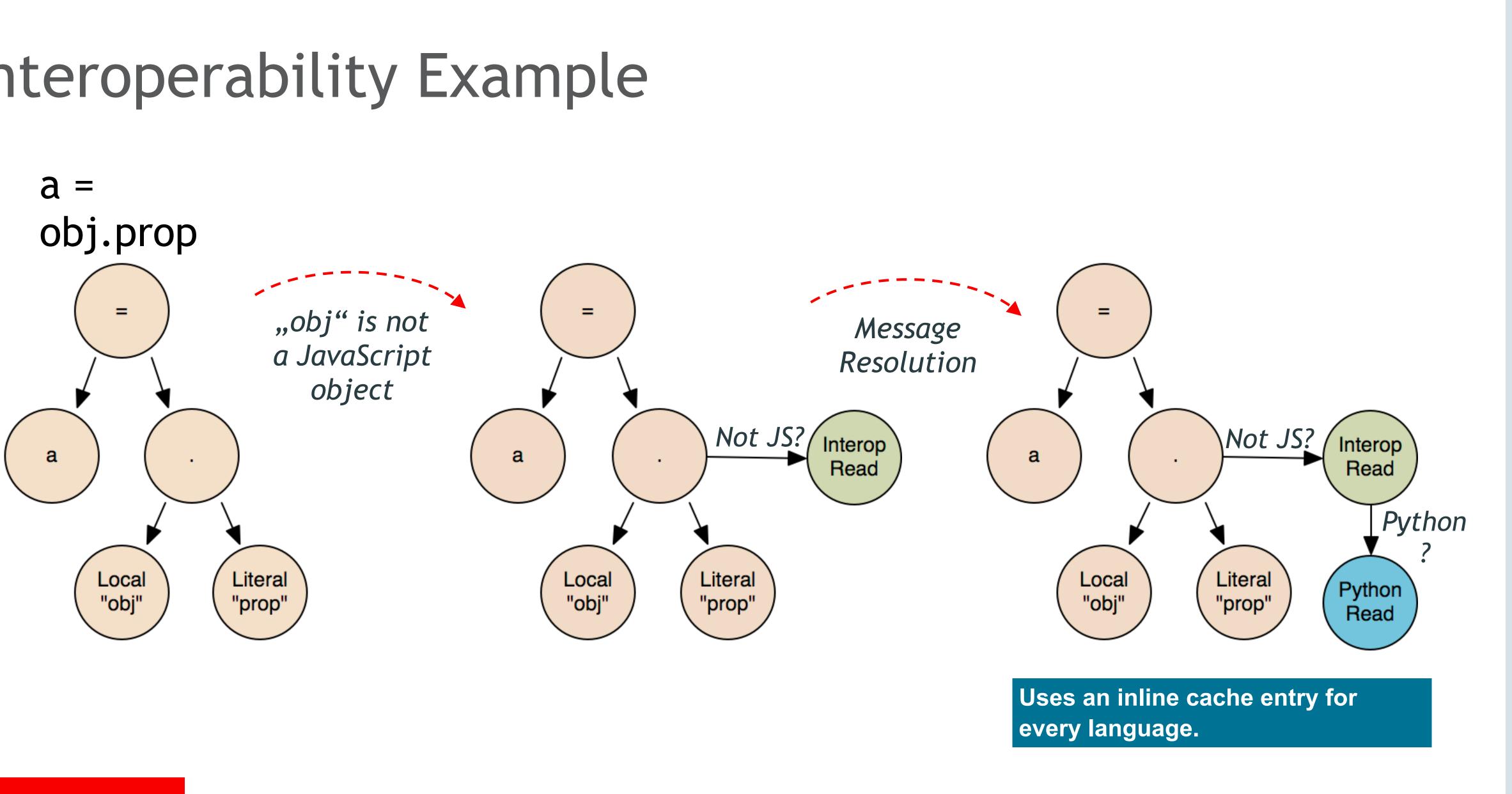

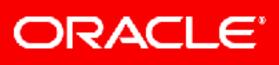

Copyright © 2019, Oracle and/or its affiliates. All rights reserved.

## Interoperability Protocol

boolean isNull(Object receiver); boolean isBoolean(Object receiver); boolean asBoolean(Object receiver); boolean isExecutable(Object receiver); Object execute(Object receiver, Object... arguments); boolean isInstantiable(Object receiver); Object instantiate(Object receiver, Object... arguments); boolean isString(Object receiver); String asString(Object receiver); boolean isNumber(Object receiver); boolean fitsInByte(Object receiver); boolean fitsInShort(Object receiver); boolean fitsInInt(Object receiver); boolean fitsInLong(Object receiver); boolean fitsInFloat(Object receiver); boolean fitsInDouble(Object receiver); byte asByte(Object receiver); short asShort(Object receiver); int asInt(Object receiver); long asLong(Object receiver); float asFloat(Object receiver);

boolean isObject(Object receiver); Object getMembers(Object receiver, boolean includeInternal);

Object getMembers(Object receiver);

boolean isMemberReadable(Object receiver, String member);

Object readMember(Object receiver, String member);

boolean isMemberModifiable(Object receiver, String member);

boolean isMemberInsertable(Object receiver, String member);

void writeMember(Object receiver, String member, Object value);

boolean isMemberRemovable(Object receiver, String member);

void removeMember(Object receiver, String member);

boolean isMemberInvokable(Object receiver, String member);

Object invokeMember(Object receiver, String member, Object... arguments);

boolean isMemberInternal(Object receiver, String member);

boolean isMemberWritable(Object receiver, String member);

boolean isMemberExisting(Object receiver, String member);

boolean isArray(Object receiver);

Object readElement(Object receiver, long index);

long getArraySize(Object receiver);

boolean isElementReadable(Object receiver, long index);

```
void writeElement(Object receiver, long index, Object value);
```

void removeElement(Object receiver, long index);

boolean isElementModifiable(Object receiver, long index);

boolean isElementInsertable(Object receiver, long index);

boolean isElementRemovable(Object receiver, long index);

boolean isElementWritable(Object receiver, long index);

boolean isElementExisting(Object receiver, long index);

boolean isPointer(Object receiver);

long asPointer(Object receiver);

Object toNative(Object receiver);

Copyright © 2019, Oracle and/or its affiliates. All rights reserved.

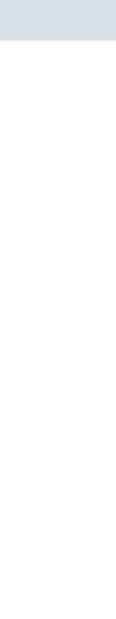

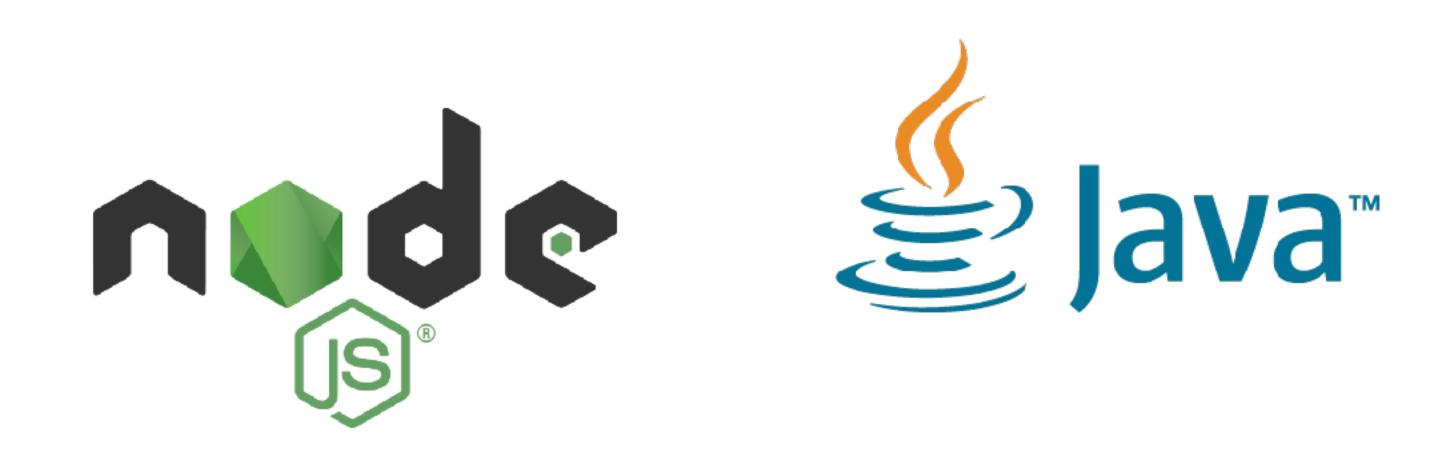

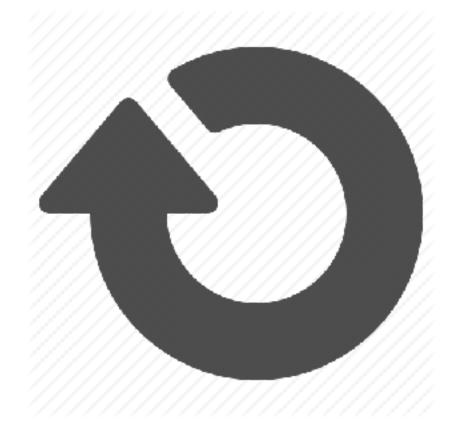

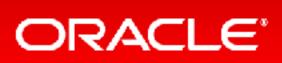

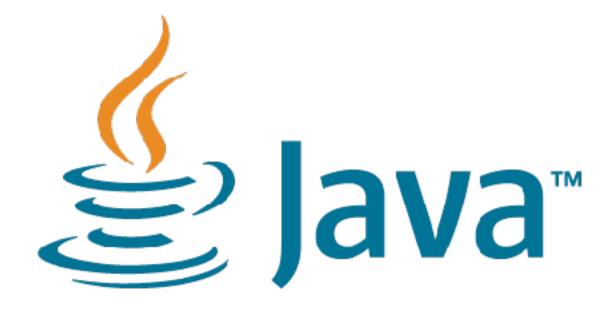

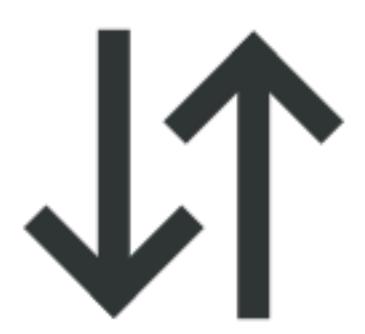

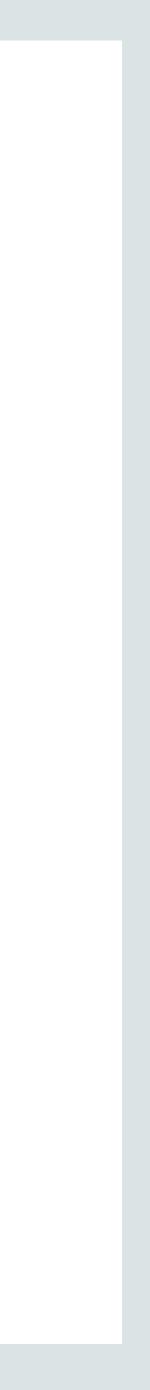

# 

const Thread = Java.type('java.lang.Thread') const t = new Thread(function run() { }); t.start(); t.join();

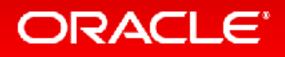

# console.log('hello from another thread!')

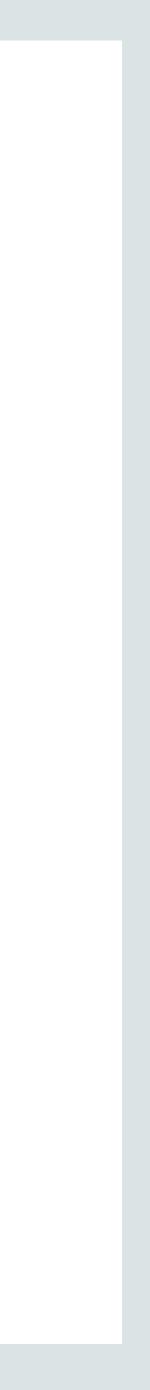

## 

## const thread = Java.type('java.tang.Thread') const t = new\_Thread(function run() { console.log('hells' from another thread!')

}); t.start(); t.joinas

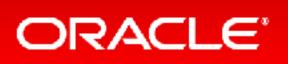

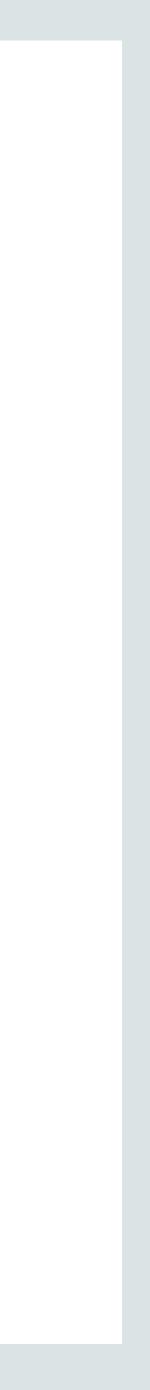

## An arbitrary number of JS runtimes can be used by one thread at a time.

- Concurrent access to Java objects is allowed

https://medium.com/graalvm/multi-threaded-java-javascript-language-interoperability-in-graalvm-2f19c1f9c37b

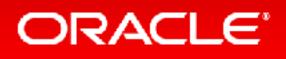

# Concurrent access to JavaScript objects is not allowed

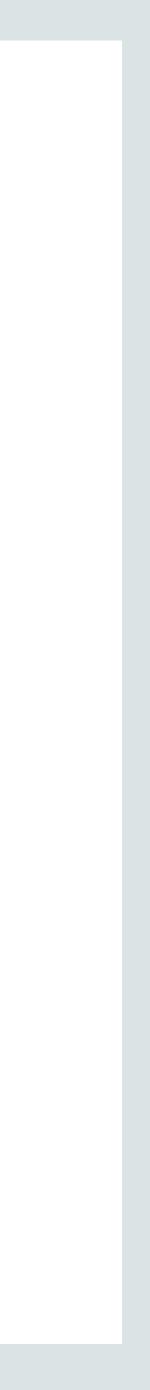

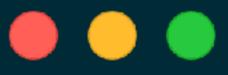

let w = new Worker(` , {eval:true});

w.on('message', (m) => { console.log('Got data from Java, via worker thread:' + m); });

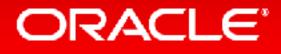

## const JavaClass = Java.type('my.very.important.JavaClass'); const { parentPort } = require('worker\_threads'); parentPort.postMessage(JavaClass.someVeryLongCall());

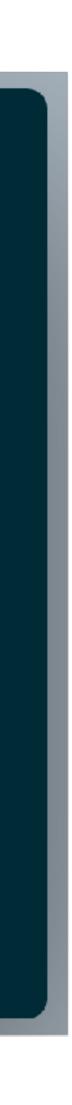

# **Composing Tools**

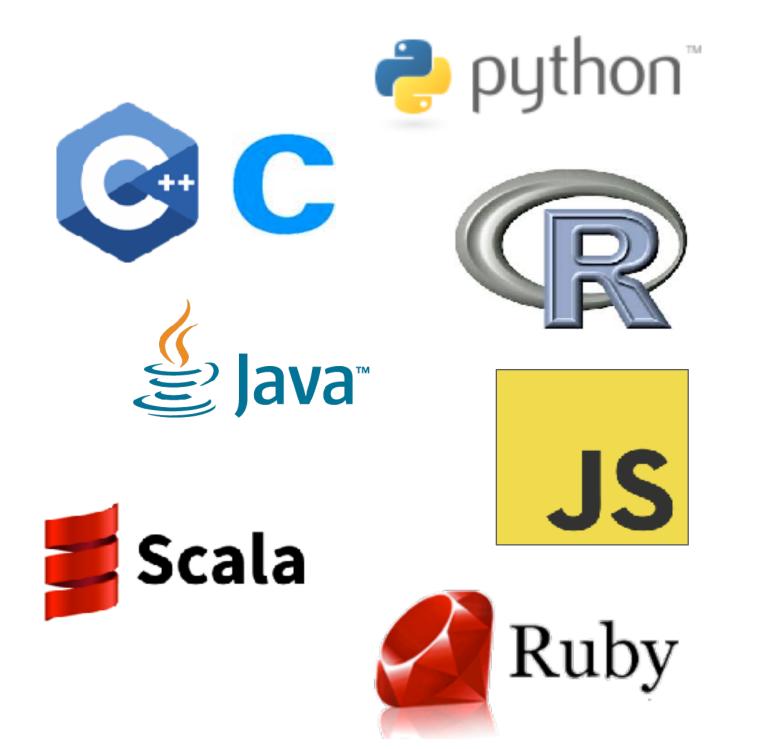

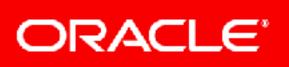

## Debugger

Profiler

Coverage

**IDE** integration

 $\bullet \bullet \bullet$ 

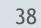

# AST Node (vertex) Tagging Example

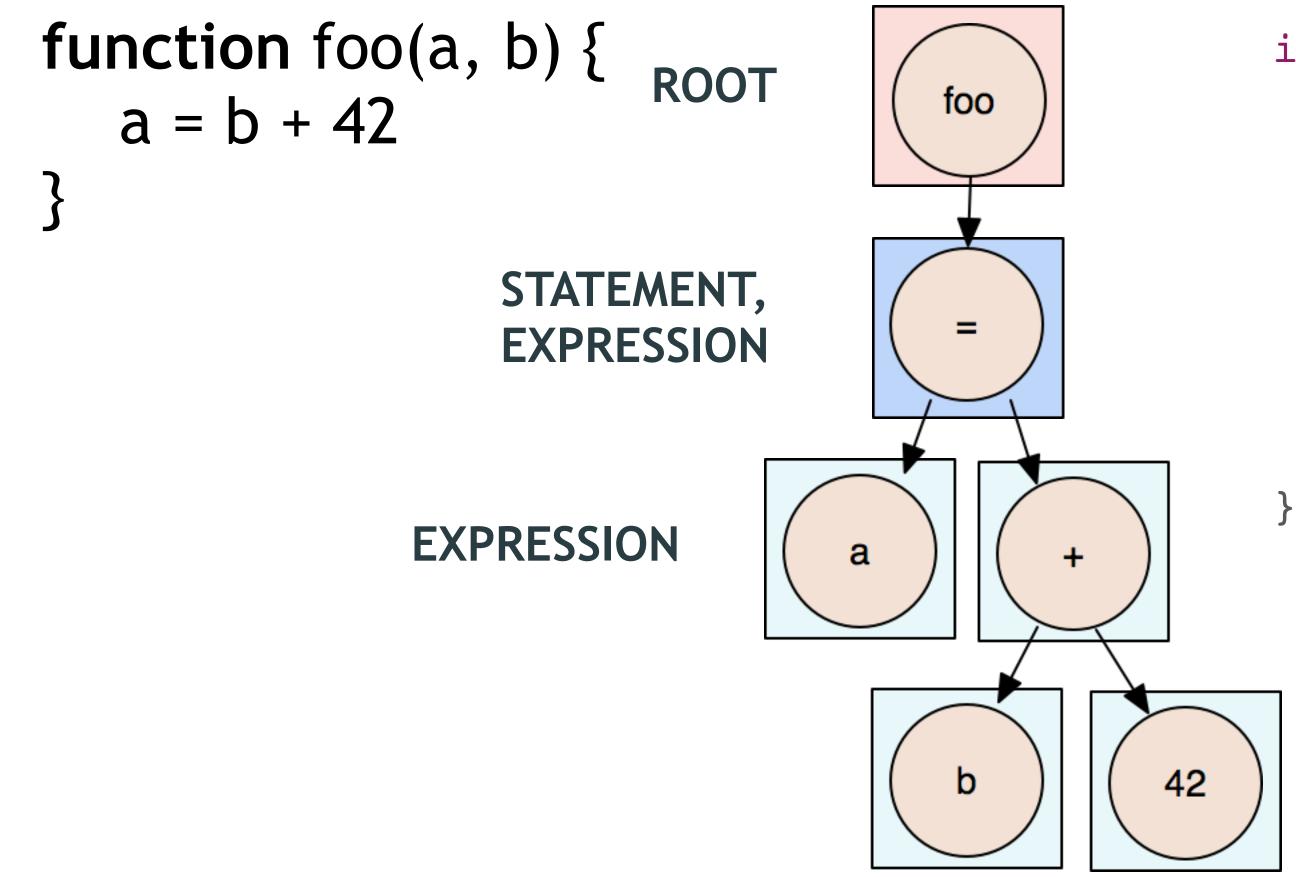

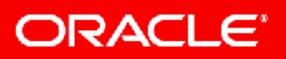

interface InstrumentableNode {

boolean isInstrumentable();

boolean hasTag(Class<Tag> tag);

WrapperNode createWrapper(ProbeNode probe

Copyright © 2019, Oracle and/or its affiliates. All rights reserved.

• • •

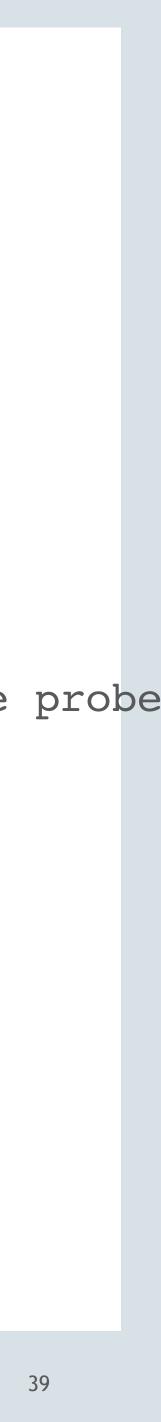

# **Conditional Breakpoint Example**

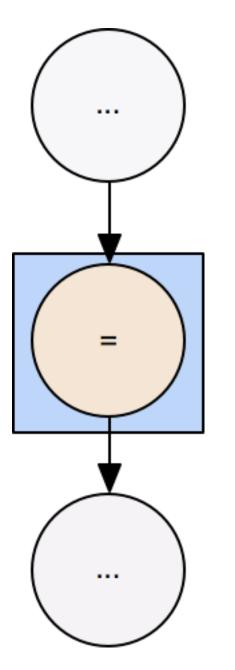

Asynchronous breakpoint Installation

installs wrapper and triggers external invalidation of the AST

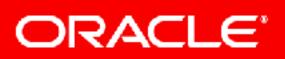

=

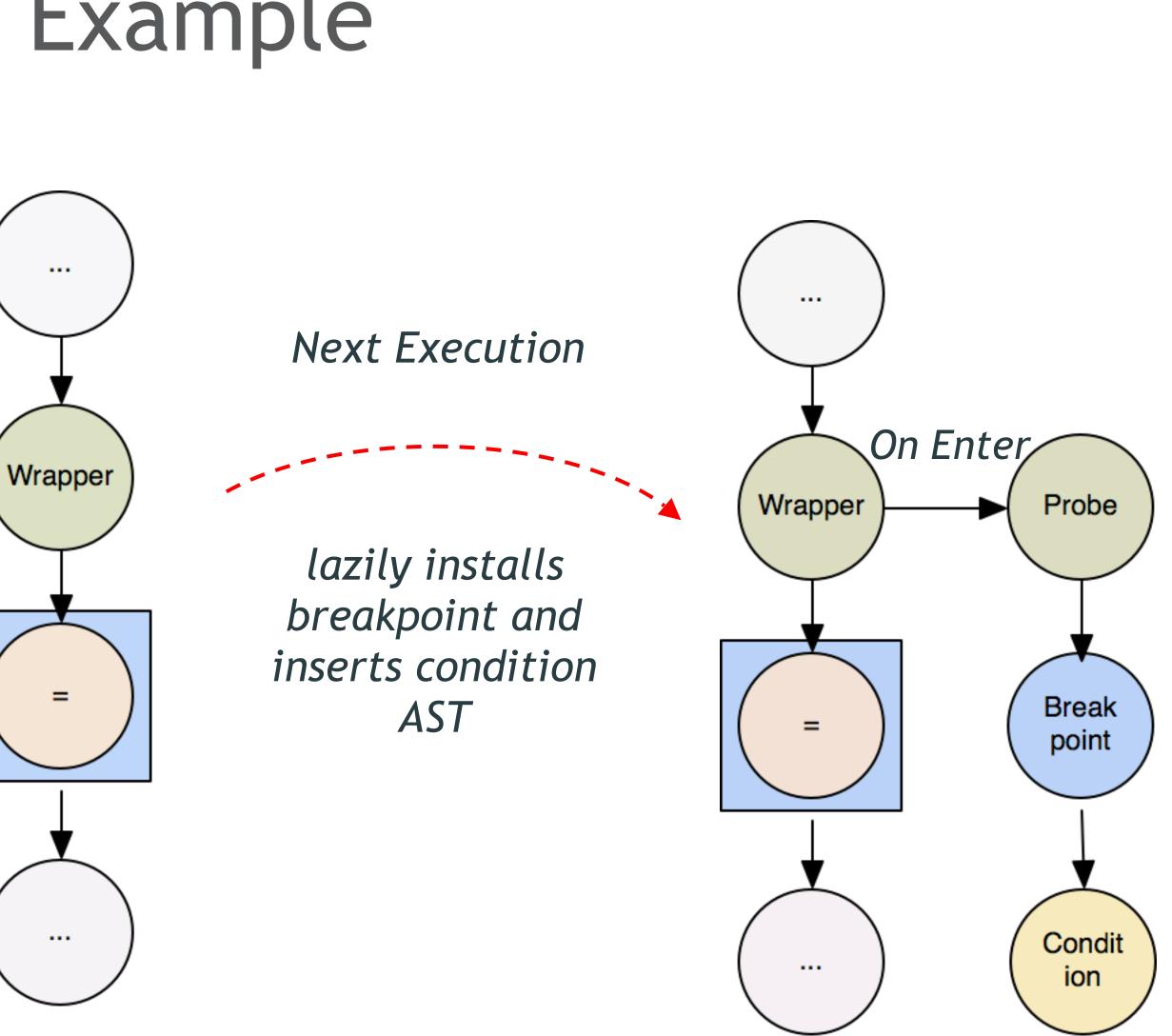

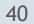

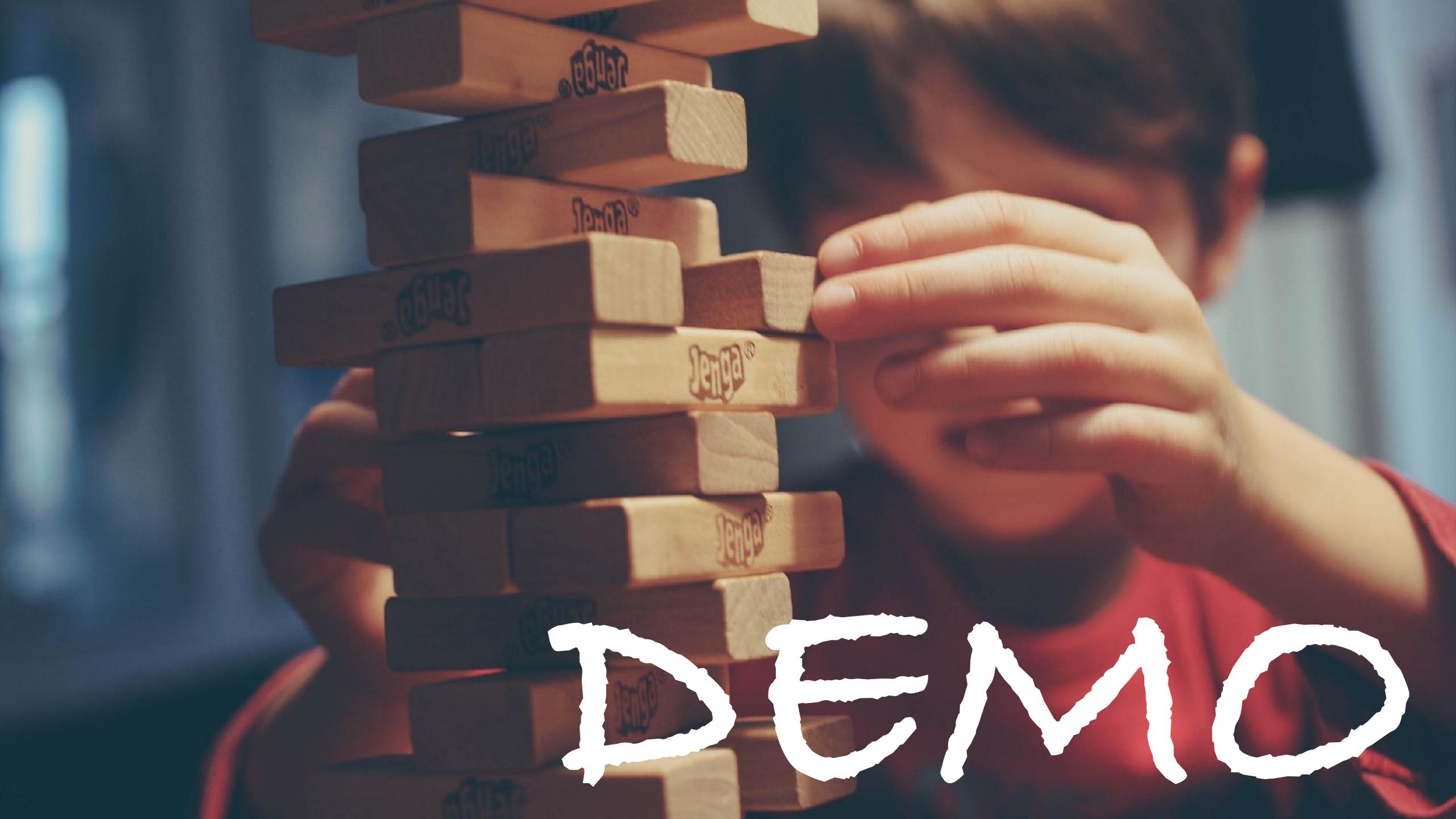

| Profiler Console Sources Memory                                                                                                    | HTTPS Ev | erywh                                                                                                    | ere                                                                                                    |                                                                                                    |                                                                    |
|----------------------------------------------------------------------------------------------------|----------|----------------------------------------------------------------------------------------------------|----------------------------------------------------------------------------------------------------|----------------------------------------------------------------------------------------------------|--------------------------------------------------------------------|
| Filesystem Snippets                                                                                                    | :        |                                                                                                    | Caserver.js                                                                                                   | P. functionGraph.r                                                                                                    | 🔓 validator.rb                                                     |
| + Add folder to workspace<br>functionGraphDemo<br>Public<br>README.md<br>functionGraph.r<br>myClass.class<br>package-lock.json<br>package.json<br>validator.rb<br>helloworld.py<br>inspect.sh<br>interop-js-java.js<br>myClass.java<br>run.sh<br>server.js<br>Rplot001.svg |          | 1<br>2<br>3<br>4<br>5<br>6<br>7<br>8<br>9<br>10<br>11<br>12<br>13<br>14<br>15<br>16<br>17<br>18<br>19<br>20 | def self.va<br>expr.spli<br>unless<br>is_nu<br>unles<br>unle<br>end<br>end<br>end<br>end<br>end<br>end<br>end | <pre>onValidator<br/>CTIONS = %w[sin cos<br/>lidate(expr)<br/>t(/x [-+*\/()^]/).ea<br/>term.empty?<br/>mber = (Float(term)<br/>s is_number<br/>ess ALLOWED_FUNCTION<br/>eturn "Unknown expro<br/>rt :Validator, Function<br/>eturn Function<br/>eturn function<br/>eturn function<br/>eturn function<br/>function<br/>funct</pre> | ach do  term <br>rescue false)<br>NS.include? te<br>ession: #{term |
|                                                                                                    |          | {}                                                                                                    | Line 8, Column                                                                                                | 1                                                                                                    |                                                                    |

Console

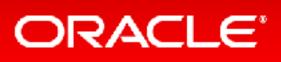

| index.js         | E ▶ - + + • • • • • • • • • • • • • •   |            |
|------------------|-----------------------------------------|------------|
|                  | Debugger paused                         |            |
|                  | ▼ Watch                                 | +          |
| rm = ""sin""     | <pre>x1: <not available=""></not></pre> |            |
| s_number = false | <pre>x2: <not available=""></not></pre> |            |
|                  | ▼ Call Stack                            |            |
|                  | block in FunctionValidator.validate     | validator. |
|                  | FunctionValidator.validate              | validator. |
|                  | :anonymous                              | server.js  |
|                  | handle                                  | layer.js   |
|                  | next                                    | route.js:  |
|                  | dispatch                                | route.js:  |
|                  | handle                                  | layer.js   |
|                  | :anonymous                              | index.js:  |
|                  | process_params                          | index.js:  |
|                  | next                                    | index.js:  |
|                  | jsonParser                              | json.js:   |
|                  | handle                                  | layer.js   |
|                  | trim_prefix                             | index.js:  |
|                  | :anonymous                              | index.js:  |
|                  | process_params                          | index.js:  |
|                  | next                                    | index.js:  |
|                  | :anonymous                              | read.js:   |

|     | : |
|-----|---|
|     |   |
|     |   |
| -   | C |
|     |   |
|     |   |
| rb: | 8 |
| rb: | 5 |
| s:2 | 8 |
| s:9 | 5 |
| :13 | 7 |
| :11 | 2 |
| s:9 | 5 |
| :28 | 1 |
| :33 | 5 |
| :27 | 5 |
| :10 | 0 |
| s:9 | 5 |
| :31 | 7 |
| :28 | 4 |
| :33 | 5 |
| :27 | 5 |
| :13 | 0 |
|     | × |

## Polyglot applications: Java, Python, Ruby, R, LLVM

## JVM infrastructure: threads, large heaps

# Incremental rewrite of Java applications to Node.js

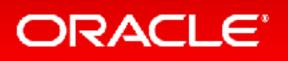

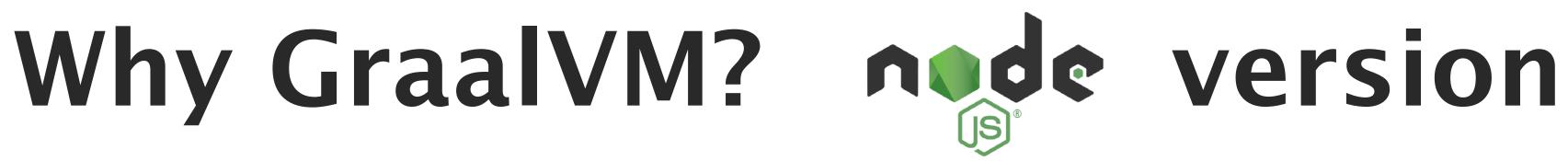

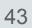

# Building a Universal VM is a Community Effort

- Test your applications with GraalVM
  - Documentation and downloads at <a href="http://www.graalvm.org">http://www.graalvm.org</a>
- Connect your technology with GraalVM
  - Integrate GraalVM into your application
  - Run your own programming language or DSL
  - Build language-agnostic tools
- Join the conversation
  - Report issues or pull requests on GitHub
  - graalvm-users@oss.oracle.com
  - Follow <u>@graalvm</u>

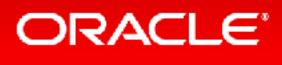

| oracle / graal                                            | 4                                                                                                    | 🛛 Unwatch 🗝                     | 364            | 🖈 Unstar    | 6,843     | ¥ Fork                       | 41                       |
|-----------------------------------------------------------|----------------------------------------------------------------------------------------------------|---------------------------------|----------------|-------------|-----------|------------------------------|--------------------------|
| <> Code (!) Issues (198                                   | 8 11 Pull requests 18 III Insights                                                                                                    |                                 |                |             |           |                              |                          |
| GraalVM: Run Programs F                                   | Faster Anywhere 🚀 https://www.graalvm.org                                                                                                    |                                 |                |             |           |                              |                          |
| polyglot vm java ja                                       | avascript python r ruby c                                                                                                    |                                 |                |             |           |                              |                          |
| © 31,608 commits                                          | 🖗 7 branches 🛛 🛇 115 releases 🛷 1 enviro                                                                                                    | onment                          | <b>112</b> cor | ntributors  | ವ]ಶ       | View licens                  | se                       |
| 0.1,111                                                   | ,                                                                                                    |                                 |                |             | -         |                              |                          |
| Branch: master - New pu                                   | ll request Cr                                                                                                    | reate new file                  | Upload fi      | les Find fi | ile Clo   | ne or down                   | load                     |
| 🔒 christianwimmer [GR-119                                 | 009] Revert: Remove the support to pass an Isolate to C entry p                                                                                             |                                 |                | Latest co   | ommit 4be | Bc0b an hou                  | ur aç                    |
| i ci_includes                                             | [GR-11331] Add SVM Windows Threading and Locking                                                                                                    | g Support.                      |                |             |           | 2 month                      | s a(                     |
|                                                           |                                                                                                    |                                 |                |             |           |                              |                          |
| compiler                                                  | [GR-12344] Renamed org.graalvm.compiler.core.test.                                                                                                    | .jdk9 to org.g                  | raalvm         |             |           | 8 hour                       | 's ag                    |
| <pre>compiler docs</pre>                                  | [GR-12344] Renamed org.graalvm.compiler.core.test.<br>Sync 2018 publications list with the website                                                          | .jdk9 to org.g                  | raalvm         |             |           | 8 hour<br>10 day             |                          |
|                                                           |                                                                                                    |                                 | raalvm         |             |           |                              | 's a                     |
| docs                                                      | Sync 2018 publications list with the website                                                                                                    |                                 |                |             |           | 10 day                       | s a                      |
| docs<br>examples                                          | Sync 2018 publications list with the website<br>Remove jdk9/jdk10 and add jdk11 based on snapshot                                                           | and added int                   | trin           |             |           | 10 day<br>4 month            | s a<br>s a<br>s a        |
| <ul> <li>docs</li> <li>examples</li> <li>regex</li> </ul> | Sync 2018 publications list with the website<br>Remove jdk9/jdk10 and add jdk11 based on snapshot<br>[GR-11157] Improved String#indexof(String) intrinsic a | and added int<br>solate to C en | trin<br>try p  |             |           | 10 day<br>4 month<br>12 hour | rsa<br>Isa<br>Isa<br>Ira |

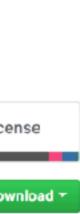